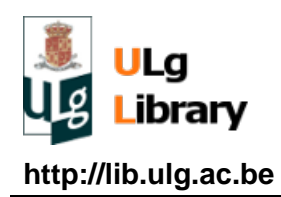

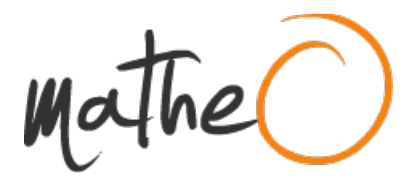

**http://lib.ulg.ac.be http://matheo.ulg.ac.be**

# **ÉVALUATION DE LA PERFORMANCE DU MODÈLE AQUACROP POUR LA PRÉVISION DES RENDEMENTS DU BLÉ TENDRE (TRITICUM ÆSTIVUM) AU MAROC (PROVINCE DE MEKNÈS)**

**Auteur :** Demerre, Séverine **Promoteur(s) :** Wellens, Joost **Faculté :** Faculté des Sciences **Diplôme :** Master en sciences et gestion de l'environnement, à finalité spécialisée pays en développement **Année académique :** 2016-2017 **URI/URL :** http://hdl.handle.net/2268.2/3240

Avertissement à l'attention des usagers :

Tous les documents placés en accès ouvert sur le site le site MatheO sont protégés par le droit d'auteur. Conformément aux principes énoncés par la "Budapest Open Access Initiative"(BOAI, 2002), l'utilisateur du site peut lire, télécharger, copier, transmettre, imprimer, chercher ou faire un lien vers le texte intégral de ces documents, les disséquer pour les indexer, s'en servir de données pour un logiciel, ou s'en servir à toute autre fin légale (ou prévue par la réglementation relative au droit d'auteur). Toute utilisation du document à des fins commerciales est strictement interdite.

Par ailleurs, l'utilisateur s'engage à respecter les droits moraux de l'auteur, principalement le droit à l'intégrité de l'oeuvre et le droit de paternité et ce dans toute utilisation que l'utilisateur entreprend. Ainsi, à titre d'exemple, lorsqu'il reproduira un document par extrait ou dans son intégralité, l'utilisateur citera de manière complète les sources telles que mentionnées ci-dessus. Toute utilisation non explicitement autorisée ci-avant (telle que par exemple, la modification du document ou son résumé) nécessite l'autorisation préalable et expresse des auteurs ou de leurs ayants droit.

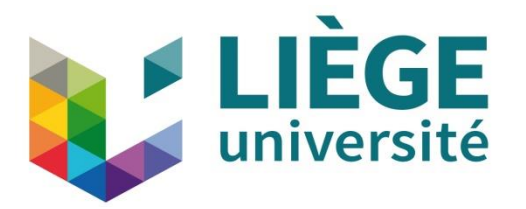

Faculté des Sciences

Département des Sciences et Gestion de l'Environnement

# **ÉVALUATION DE LA PERFORMANCE DU MODÈLE**

# **AQUACROP POUR LA PRÉVISION DES RENDEMENTS**

# **DU BLÉ TENDRE** *(TRITICUM ÆSTIVUM)* **AU MAROC**

# **(PROVINCE DE MEKNÈS)**

Séverine Demerre

**MÉMOIRE PRÉSENTÉ EN VUE DE L'OBTENTION DU DIPLÔME DE MASTER EN SCIENCES ET GESTION DE L'ENVIRONNEMENT A FINALITÉ PAYS EN DÉVELOPPEMENT**

Promoteur : Dr. Joost Wellens Lecteurs : Pr. Mouaniss Lahlou Année académique 2016-2017 Pr. Bernard Tychon

*« Toute reproduction du présent document, par quelque procédé que ce soit, ne peut être réalisée qu'avec l'autorisation de l'auteur et de l'autorité académique\* de l'Université de Liège. » \** L'autorité académique est représentée par le promoteur membre du personnel enseignant de l'ULg

*"Le présent document n'engage que son auteur"*

Séverine DEMERRE [severine-d@hotmail.com](mailto:severine-d@hotmail.com)

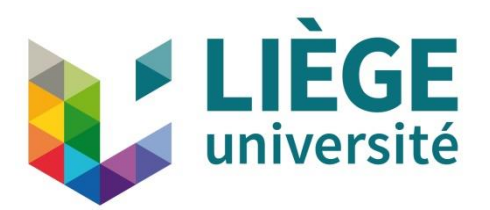

Faculté des Sciences

Département des Sciences et Gestion de l'Environnement

# **ÉVALUATION DE LA PERFORMANCE DU MODÈLE**

# **AQUACROP POUR LA PRÉVISION DES RENDEMENTS**

# **DU BLÉ TENDRE** *(TRITICUM ÆSTIVUM)* **AU MAROC**

# **(PROVINCE DE MEKNÈS)**

Séverine Demerre

**MÉMOIRE PRÉSENTÉ EN VUE DE L'OBTENTION DU DIPLÔME DE MASTER EN SCIENCES ET GESTION DE L'ENVIRONNEMENT A FINALITÉ PAYS EN DÉVELOPPEMENT**

Promoteur : Dr. Joost Wellens Lecteurs : Pr. Mouaniss Lahlou Année académique 2016-2017 Pr. Bernard Tychon

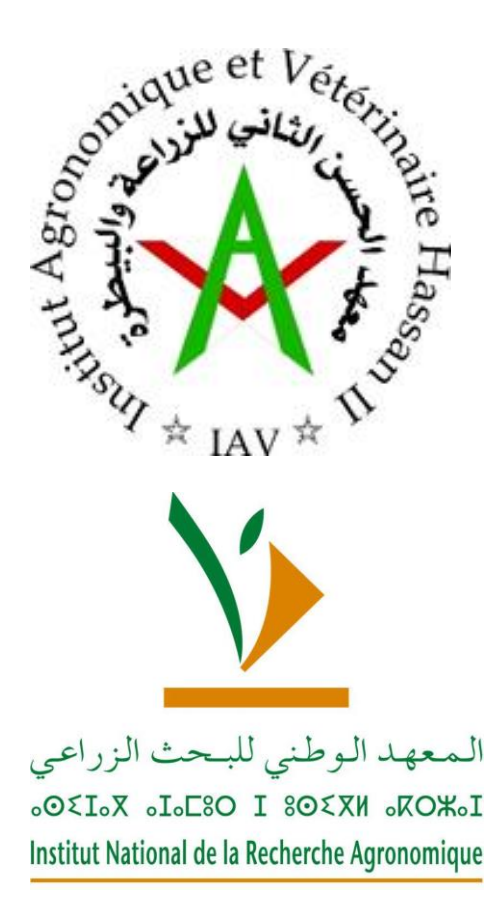

Ce travail a été réalisé en partenariat avec l'Institut Agronomique et Vétérinaire Hassan II (Rabat), Département des Statistiques appliquées. De plus, des données ont été fournies par l'Institut Nationale de Recherche en Agronomie (régions de Rabat-Salé-Kénitra et Beni Mellal-Khénifra).

### <span id="page-5-0"></span>**REMERCIEMENTS**

J'adresse ma gratitude chaleureuse à l'encadrant de cette étude, le Dr Wellens. Il m'a épaulée durant l'entièreté de ma recherche. Je lui suis reconnaissante autant de l'attention que de l'intérêt et du temps qu'il a consacré à m'apporter son aide avec beaucoup de patience et de pédagogie. J'ai pu m'appuyer sur son expérience avant, pendant et après mon stage ainsi que durant la rédaction de ce travail de fin d'études.

Je rends hommage à mon Maitre de stage, le Pr Lahlou pour son accueil au sein de l'Institut Agronomique et Vétérinaire Hassan II. Dès mon arrivée au Maroc, il m'a mise en confiance. Il a eu la patience de répondre à mes nombreuses questions.

Mes respects s'adressent aux membres du département de Statistiques appliquées de l'Institut. J'ai été accueillie dans leur équipe avec beaucoup de considération. J'espère que ce travail confortera de leurs attentes.

Le Pr Tychon a été la personne de référence lorsque j'ai commencé mes recherches de stage. Rapidement, il m'a conseillé de m'adresser au Dr Wellens. Je le remercie pour sa confiance.

Pour le temps précieux qu'il a investi à me conseiller, j'adresse mes reconnaissances au Dr Benabdelouahab. Ses conseils ainsi que les données fournies ont été indispensables pour le bon déroulement de cette recherche.

Je suis reconnaissante au Dr Balaghi pour les conseils qu'il a apporté au cours de mon séjour à Rabat et durant la rédaction du travail de fin d'étude.

Un merci particulier à mes voisins, amis et famille des amis. À mon regret, ils ne liront probablement jamais ces quelques lignes, mais je tenais à les citer. Grâce à eux, j'ai passé un excellent séjour à Rabat. J'ai eu l'occasion d'apprendre énormément sur le plan personnel. Ils ont été le pilier principal de cette aventure inoubliable.

Je terminerai ces remerciements par mon Papa. Il m'a soutenue et encouragée dans les moments moins faciles. Lors de la rédaction de ce travail, il n'a pas hésité à m'apporter son aide par tous les aspects de ses compétences. Il a entretenu une atmosphère calme et studieuse, préliminaires indispensables à la réussite.

# <span id="page-6-0"></span>**RÉSUME**

Au Maroc, à l'instar des zones arides et semi-arides à travers le monde, l'agriculture pluviale (bour) est largement tributaire des conditions climatiques. Près de 80% des risques de perte de rendement sont expliqués par des variables climatiques, principalement le déficit en pluviométrie. Jusqu'à présent, la prévision des rendements des céréales est réalisée sur base de variables météorologiques et satellitaires (suivi de la végétation) par le *CGMS* (*Crop Growth Monitoring System – Maroc*). Trois variables, sélectionnées selon leur corrélation au rendement, sont insérées dans une équation de régression multiple afin de prédire les quantités de céréales récoltées à la fin de la saison agricole.

Cette étude vise à effectuer la prévision de rendement en grain de blé tendre (*Triticum aestivum*) via un autre modèle, celui d'*AquaCrop*, développé par la FAO (*Food and Agriculture Organization* – United Nations). Fondé sur le transfert d'eau entre le sol, la plante et l'atmosphère, il nécessite un set composé de données météorologiques, pédologiques et phénologiques.

Le modèle a été paramétré, calibré et validé pour la prévision des rendements en grain de blé tendre, dans la province de Meknès (nord – ouest du pays) sur base de données couvrant la période 1998 - 2016. Les simulations ont d'abord été effectuées à l'échelle des mailles (entité spatiale de 4,5 km de côté), ensuite agrégées à l'échelle provinciale.

Les résultats obtenus par maille affichent un coefficient de corrélation  $R^2 = 0.47$  et une erreur quadratique moyenne (RMSE) de 0.82 T/ha. Pour la province, les résultats sont de R² = 0.74 et le RMSE = 0.56 T/ha. Des suggestions d'amélioration des données d'entrée ont été proposées en vue de systématiser la démarche pour d'autres conditions environnementales.

En outre, afin d'améliorer la maitrise de la culture du blé tendre, d'autres sorties du logiciel pourraient aussi être calibrées et validées telles que la croissance de la biomasse, l'évolution des teneurs en eau dans le sol ou encore le développement racinaire au cours de la campagne agricole.

### **ABSTRACT**

Worldwide, agricultural lands located in arid and semi-arid areas such as Morocco are strongly dependent on weather for the rainfall agriculture. In fact, 80 percent of yield losses are explained by climatic variation which were mainly recorded as a crucial lack of rainfall. Heretofore, cereal yields forecasts are estimated based on meteorological variables and satellites (vegetation monitoring) by CGMS (*Crop Growth Monitoring System - Morocco*).

Three variables, selected according to their level of performance, are plotted into a multiple regression equation to predict the cereal crop yield. This study was designed to estimate performance in grain of soft wheat (*Triticum aestivum*) using a different model : *AquaCop* developed by FAO (Food and Agriculture Organization - United Nations). Based on the transfer of water among soil, plant and the atmosphere, it requires a set of meteorological, phenological and soil data. The model was set up, calibrated and validated for prediction of yields, in the province of Meknes (North - West of the country) on a database between 1998- 2016.

Firstly, simulations were conducted across the all grid (space entity of 20.25 km²) contained in Meknes province, secondly aggregated at the provincial level. The grid results displayed coefficient of determination  $(R<sup>2</sup>)$  of 0.47 and a root mean square error  $(RMSE)$  of 0.82 T/ha. For the province, the results are  $R^2 = 0.74$  et le RMSE = 0.56 T/ha

Suggestions for improvement of the input data have been proposed in order to achieve more precise results.

In addition, in order to improve the control on soft wheat cultures, other output software could also be calibrated and validated such as the growth of the biomass, the evolution of water content in the soil or even the root growth in the crop year.

## <span id="page-8-0"></span>**LISTES DES FIGURES**

Figure 1 : rendements moyens observés (en quintaux par hectare) entre 1998 et 2016, par province (CGMS, 2017)

Figure 2 : carte topographique (source FloreMaroc, 2015) et répartition de la pluviométrie annuelle moyenne (source : Météo Maroc, 2011)

Figure 3 : carte des textures pédologiques de la zone céréalière (source : Fertimap, 2016)

Figure 4 : découpage du territoire en segments primaires, puis secondaires (Balaghi *et al*., 2015)

Figure 5 : segment d'échantillonnage et parcelles (Balaghi *et al*., 2015)

Figure 6 : requête de l'analyse de similarité pour la campagne 2016-2017, variable

explicative : pluviométrie (source : CGMS Maroc, 2017)

Figure 7 : prévision des rendements provinciaux pour la campagne 2016-2017. (source : CGMS Maroc, 2017)

Figure 8 : diagramme ombrothermique de la province de Meknès (sources : Direction de la météorologie nationale, 2016 & Demerre,S. 2017)

Figure 9 : grille des mailles de la province de Meknès

Figure 10 : interface graphique du modèle Aquacrop

Figure 11 : distribution et cumul de la pluviométrie de 1997 à 2016 (DMN, 2017)

- Figure 12 : carte des textures et profondeur de l'horizon A des 78 mailles sélectionnées
- Figure 13 : illustration des paramètres hydrauliques du sol (Brouwer et al., 1985)
- Figure 14 : rendement annuel moyen (1998 201)
- Figure 15 : illustration de la mise en forme des données selon le format requis par AquaCrop

Figure 16 : désignation d'une texture et d'une profondeur spatialement dominante au sein de la maille.

Figure 17 : méthode pour désigner la profondeur de l'horizon A lorsqu'aucune ne domine

Figure 18 : exemple de fichier .SOL, reprenant les caractéristiques pédologiques d'une maille

Figure 19 : évolution de la couverture de la canopée verte (Raes, *et al*., 2012)

Figure 20 : interface de *Rstudio* pour la calibration du fichier de culture

Figure 21 : échelle d'acquisition des données et du processus de modélisation

Figure 22 : résultats de la calibration du fichier de culture

Figure 23 : résultats de la calibration et validation des simulations de rendement

Figure 24 : résultats des simulations de rendements pour les mailles argileuses

Figure 25 : résultats des simulations pour les années 2007, 2009, 2010 et 2016

Figure 26 : résultats des simulations pour les années 2015 et 2016

Figure 27 : résultats des simulations de rendement des mailles argileuses à l'échelle provinciale

- Figure 28 : comparaison des rendements simulés par *AquaCrop* et par le *CGMS*
- Figure 29 : bilan en eau (2002)
- Figure 30 : cumul de la pluviométrie (2002)
- Figure 31 : bilan en eau (2010)
- Figure 32 : cumul de la pluviométrie (2010)
- Figure 33 : bilan en eau (2013)
- Figure 34 : cumul de la pluviométrie (2013)
- Figure 35 : évolution de la canopée verte (2002)
- Figure 36 : bilan en eau (2002)
- Figure 37 : évolution de la canopée verte (2010)
- Figure 38 : bilan en eau (2010)
- Figure 39 : évolution de la canopée verte (2013)
- Figure 40 : bilan en eau (2013)
- Figure 41 : résultats des simulations de rendement à l'échelle des mailles
- Figure 42 : résultats des simulations de rendement pour l'ensemble des mailles à l'échelle provinciale

### **LISTE DES TABLEAUX**

Tableau 1 : cumul annuel de la pluviométrie Tableau 2 : date de de semi pour chaque année étudiée Tableau 3 : paramètres de culture non conservatifs utilisés dans *AquaCrop* pour la simulation de la productivité du blé Tableau 4: paramètres de culture conservatifs utilisés dans *AquaCrop* pour la simulation de la productivité du blé

Tableau 5 : comparaison des rendements simulés par *AquaCrop* et par le *CGMS*

# <span id="page-10-0"></span>**LISTE DES ANNEXES**

Annexes I : plan Maroc Vert, perspectives de production pour 2020, source (MAPM, 2009) Annexes II : ensemble des variables explicatives utilisées dans les équations de régression multiples (CGMS Maroc, 2017).

<span id="page-10-1"></span>Annexe III : facteurs de forme décrivant l'amplitude avec laquelle le stress affecte la culture (Raes *et al*., 2012)

# **LISTE DES ABRÉVIATIONS ET SYMBOLES**

- CC : Couverture de la canopée
- CC0 : Couverture de la canopée à une émergence de 90%
- CCx : Couverture maximale de la canopée
- CDC : Coefficient de déclin de la couverture de la canopée
- CGC : Coefficient de croissance de la couverture de la canopée
- CGMS : Crop Growth Monitoring System
- DMN : Direction de la Météorologie nationale
- DSS : Direction de la Stratégie et des Statistiques
- ET0 : Évapotranspiration de référence (en mm)
- FAO : Food and Agriculture Organization
- FAPAR : Fraction of Absorbed Photosynthetically Active Radiation
- FCOVER : Fraction of Green Vegetation Cover
- IAV : Institut agronomique et vétérinaire Hassan II
- INRA : Institut national pour la recherche en agronomie
- LAI : Leaf Area Index
- MAPM : Ministère de l'Agriculture et de la Pêche maritime
- MARA : Ministère de l'agriculture et de la réforme agraire
- NDVI : Normalized Difference Vegetation Index
- ONICL : Office Nationale interprofessionnel des céréales et des légumineuses
- PMV : Plan Maroc vert
- R² : Coefficient de détermination
- RMSE : Root Mean Square Error
- SAU : Surface agricole utile
- SIG : Système d'information géographique
- TAW : Total Available Water ( eau totale disponible du sol)

### **TABLE DES MATIERES**

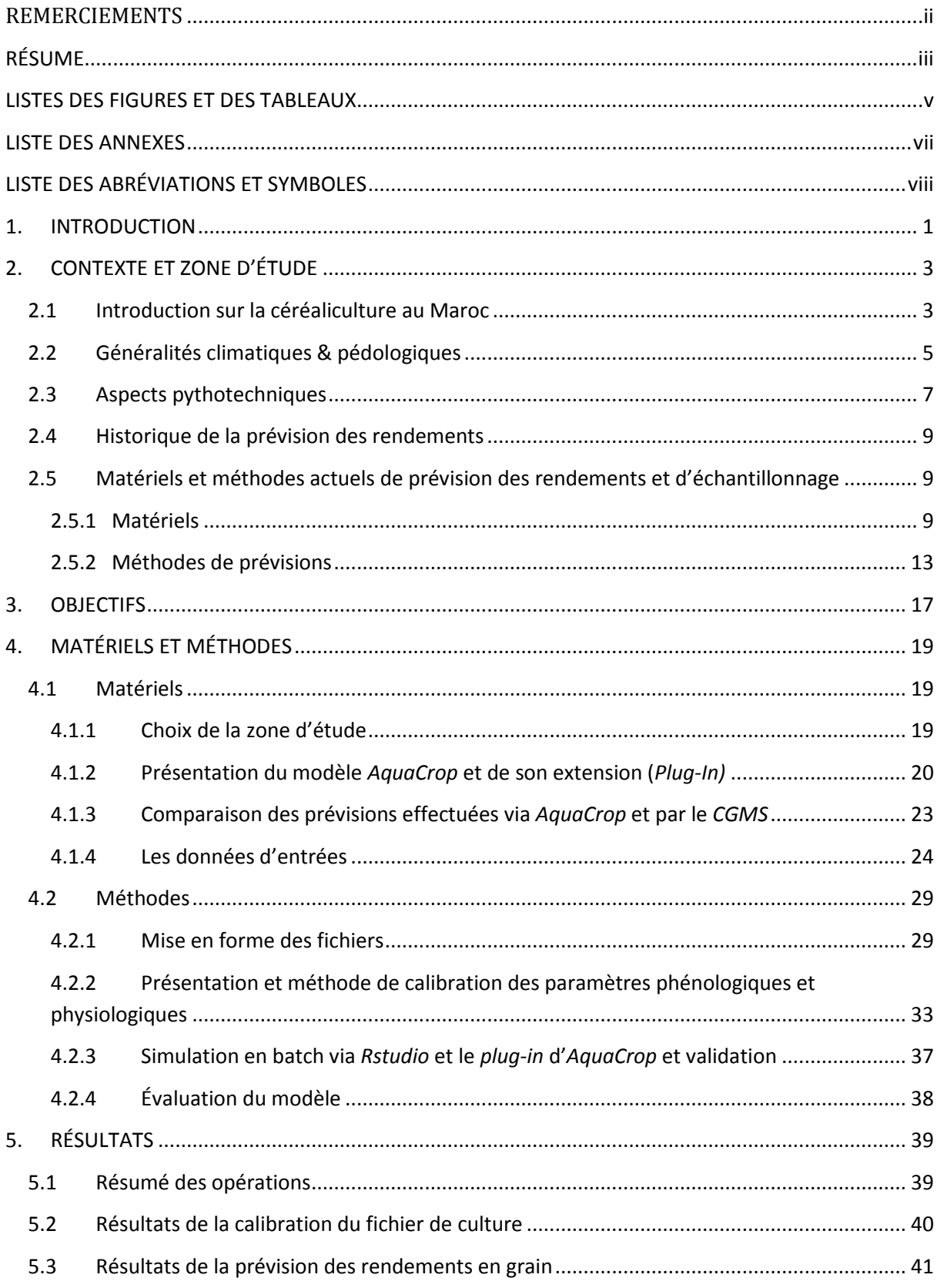

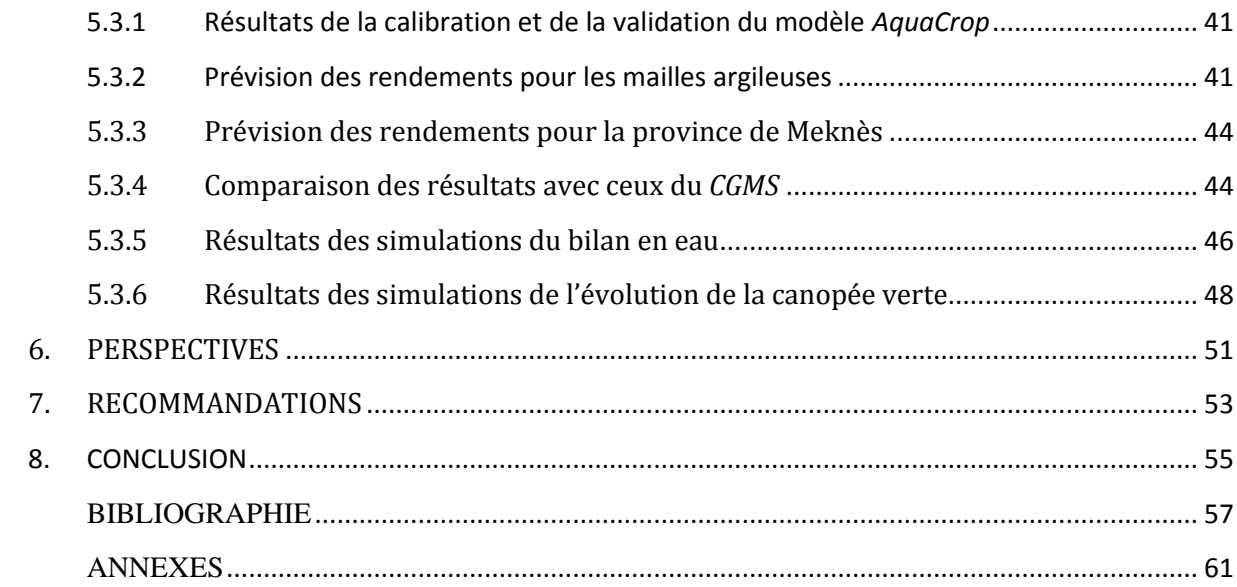

## <span id="page-14-0"></span>**1. INTRODUCTION**

Près de 60% des régions arides et semi-arides du monde se trouvent dans des pays en développement, où la production agricole est dans sa quasi-totalité dépendante de la pluviométrie (Parr et al., 1990). Le Maroc, pays d'Afrique du Nord, ne déroge pas à cette règle du fait que 85% des surfaces cultivées sont destinées à l'agriculture pluviale. La céréaliculture y occupe une place socio-économique importante. Les trois principales céréales emblavées sont le blé tendre (*Triticum æstivum*), l'orge (*Hordeum vulgare*) et le blé dur (*Triticum durum*). Elles représentent les denrées alimentaires humaines et animales de base (Ministère de l'Agriculture et de la Pêche maritime - MAPM, 2015).

Toutefois, le pays connait des variations climatiques spatiales et temporelles qui limitent la productivité. Ces fluctuations engendrent des importations conséquentes ; jusqu'à 50% des céréales consommées annuellement. Pour améliorer la production, le Maroc s'est lancé dans un vaste programme d'investissement dans le secteur agricole depuis 2008, le *Plan Maroc vert*. Pour la filière céréalière, il prévoit une augmentation de 45% de la production actuelle d'ici 2020 afin de réduire les importations (MAPM, 2009).

La prévision des quantités à importer nécessite de connaitre, au plus tôt dans la campagne agricole en cours, les quantités qui seront produites. Cette anticipation permet d'importer hors des périodes de soudure et d'évaluer les dégâts liés aux aléas climatiques en vue d'indemniser les victimes via les assurances agricoles. De cette manière, la prévision des récoltes constitue une garantie pour la sécurité alimentaire du pays (Balaghi *et al*., 2013). Ainsi, le Ministère de l'Agriculture s'est doté d'un système de suivi des cultures en temps réel (Crop Growth Monitoring System), qui permet la prévision des rendements des céréales. Ce système est basé sur deux méthodes de prévision : l'analyse de similarité et l'équation de régression linéaire multiple. Elles sont fondées sur des paramètres climatiques (températures, pluviométrie et évapotranspiration) ainsi que des indices de végétation issus d'images satellites, disponibles depuis les vingt dernières années. Les résultats des prévisions sont vérifiés annuellement grâce à un échantillonnage aréolaire effectué à l'échelle de toute la zone céréalière du pays (Balaghi *et al*., 2015).

La présente recherche vise à effectuer la prévision des rendements des céréales via un autre modèle de simulation nommé *AquaCrop*. Ce logiciel, développé par la *Food and Agriculture Organization* (FAO), se base sur des paramètres phénologiques et pédologiques en plus des facteurs climatiques pour modéliser la croissance des végétaux. Il est fondé sur le transfert d'eau entre le sol, la plante et l'atmosphère.

Dès lors, les simulations de rendement ont été effectuées pour l'ensemble de la province de Meknès. Un travail de calibration des paramètres culturaux a été réalisé. Par la suite, un environnement *Rstudio* a été créé pour faire tourner *AquaCrop* simultanément sur un nombre important de projets. D'abord, les simulations ont été effectuées à une échelle spatiale réduite (20.25 km²), ensuite agrégées à l'échelle provinciale. Cette opération a permis de comparer les simulations réalisées par le *CGMS* à celles d'*AquaCrop*.

### <span id="page-16-0"></span>**2. CONTEXTE ET ZONE D'ÉTUDE**

#### <span id="page-16-1"></span>**2.1 Introduction sur la céréaliculture au Maroc**

Avec ses 50 millions de quintaux<sup>1</sup> produits en moyenne annuelle, la filière des céréales au Maroc prend une place socio-économique importante (MAPM, 2014). Elle occupe en moyenne 5,3 millions d'hectares, soit 52% de la surface totale cultivée (MAPM, 2015). Les trois principales céréales cultivées, dénommées céréales d'automne, sont le blé tendre (*Triticum æstivum*), le blé dur (*Triticum durum*) et l'orge (*Hordeum vulgare*), elles occupent respectivement 45%, 35% et 20% des surfaces dédiées à la céréaliculture.

On distingue la céréaliculture irriguée de celle de bour, communément appelée céréaliculture pluviale, occupant respectivement 15 et 85% des superficies emblavées. Cette dernière se développe dans différentes zones agroclimatiques telles que les oasis, les zones défavorables (21% des superficies), les zones montagneuses (10%), les zones favorables (40%), les zones intermédiaires (26%) (Balaghi *et al*., 2015a). Les conditions de croissance et donc les rendements varient fortement, de par les conditions climatiques, pédologiques et les techniques culturales utilisées : mécanisation, fertilisation, protection des cultures. La figure suivante illustre la disparité des rendements au sein de la zone céréalière.

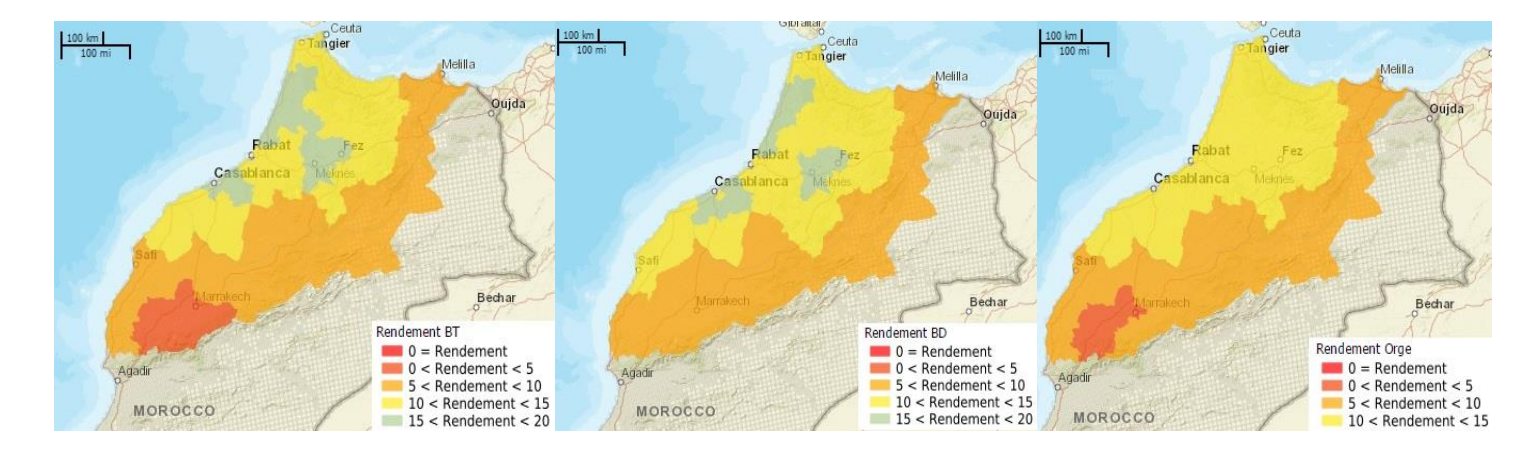

Figure 1 *:* rendements moyens observés (en quintaux par hectare) entre 1998 et 2016, par province (source : CGMS Maroc, 2017).

Les produits céréaliers constituent les aliments de base dans les habitudes alimentaires marocaines. Le blé est la source principale d'apports calorifiques. Le blé tendre est consommé sous forme de pain, aliment de base au Maroc. Le blé dur est plutôt consommé sous forme de pâtes alimentaires ou semoule (Britel *et al.*, 1992). Avec une consommation

**.** 

 $<sup>1</sup>$  Un quintal équivaut à 100kg ou 0.1 Tonne</sup>

annuelle moyenne de 174 kg/habitant/an (Agri-Maroc, 2017), le blé est une denrée essentielle pour la sécurité alimentaire du pays. L'orge est destinée majoritairement à l'alimentation animale (grain et fourrage), on la retrouve généralement dans les zones agroclimatiques défavorables (aridité, sol peu profond). Le blé tendre s'établit dans les zones pluvieuses du pays alors que le blé dur se cultive dans les zones plus arides. L'augmentation de la demande en blé tendre, induite par l'augmentation démographique (1.3%), a incité les agriculteurs à privilégier la culture de l'orge et du blé dur dans des zones plus marginales (Balaghi *et al*., 2013 & World Bank, 2016).

L'introduction des cultures de céréales à grande échelle date du début du Protectorat français (1912). À cette époque, le blé tendre est introduit dans toutes les fermes coloniales du pays et rend le pays excédentaire en céréales (Rastoin et Benabderrazik, 2014). Depuis lors, suite à la croissance démographique ainsi qu'à l'augmentation de la consommation individuelle moyenne et malgré l'expansion des surfaces destinée à la céréaliculture, le pays est largement déficitaire. Selon FellahTrade Maroc (2016), « *En 2014, les importations céréalières pèsent environ 8 milliards de Dirham* (+/- 800 millions d'euros) *sur la balance commerciale nationale, représentant près de 70% des importations agricoles*.» Les importations sont de l'ordre de 26 millions de quintaux de céréales entre 1980 et 2011, soit la moitié de la production nationale moyenne (+/- 50 millions de quintaux). La production variant principalement en fonction de la pluviométrie (Office Nationale interprofessionnel des céréales et des légumineuses - ONICL, 2012).

La dominance de la céréaliculture rend, dans certaines régions, l'agriculture peu diversifiée et de ce fait peu résiliente aux aléas climatiques. Cette inquiétude concerne 45% de la population, car l'agriculture reste le principal vecteur d'emploi du pays (MAPM, 2015).

Dans ce contexte, le Ministère de l'Agriculture et de la Pêche maritime (MAPM) s'est lancé depuis avril 2008, via le programme du *Plan Maroc vert* (PMV), dans un vaste projet national de renforcement du secteur agricole. Les objectifs sont d'ordre social et économique. Par la mise en place de plans agricoles régionaux, le PMV vise d'une part, le développement d'une agriculture moderne et lucrative et d'autre part, le renforcement de l'agriculture vivrière. Dès lors, le PMV souhaite augmenter le chiffre d'affaires agricole par : l'investissement dans les périmètres à haute productivité pour les céréales (irrigation, fertilisation), le renforcement des grandes exploitations (>20ha) et le changement d'affection des terres destinées actuellement à la céréaliculture vers des cultures à haute valeur ajoutée (olivier, amandier, figuier). Les terres marginales seront converties pour la production de fourrages nécessaire au système pastoral (MAPM, 2009). Balaghi (2013), auteur de « *La prédiction agrométéorologique des rendements céréaliers au Maroc* », confirme l'idée que l'augmentation de la demande en céréale fait face à une saturation des surfaces cultivées. La meilleure stratégie est d'augmenter la productivité à l'hectare, principalement via l'amélioration de l'efficience en eau pluviale ou d'irrigation. Dans le cadre du PMV, les investissements destinés à la filière « Céréale » s'élèvent à 11 milliards de DH (1,1 milliard d'euros) et ont pour objectif ambitieux d'améliorer, entre 2008 et 2020, la productivité de 45% (MAPM, 2009). Les détails sont disponibles à l'annexe I. Toutefois, les risques liés à la vision productiviste du PMV pourraient déboucher sur des conséquences négatives au niveau environnemental et social tels que l'atténuation de la qualité des ressources naturelles (eau & sol, principalement) ou le déséquilibre d'accès à la terre basé sur un système foncier inéquitable entre les grandes et petites exploitations (Akesbi, 2012 & Touassi *et al*., 2016).

#### <span id="page-18-0"></span>**2.2 Généralités climatiques & pédologiques**

Le Maroc jouit d'un climat méditerranéen, constitué d'une période fraiche et pluvieuse en hiver puis chaude et sèche en été. La forme longitudinale, les façades méditerranéennes et atlantiques ainsi que les chaines de montagnes de l'Atlas et du Rif engendrent des conditions climatiques variées à travers le pays. La pluviométrie, principal facteur déterminant le rendement, fluctue de quelques millimètres à plus de mille, en fonction de la longitude et de l'altitude. La saison de culture des céréales de bour est caractérisée par la période durant laquelle la pluviométrie est supérieure au double des températures, en moyenne d'octobre à avril (Balaghi *et al*., 2013). Le relief influence aussi les quantités d'eau réceptionnées par le sol. Ainsi, les régions situées à l'est de l'Atlas reçoivent peu de pluie. Les figures qui suivent permettent de comprendre cette disparité au travers du pays.

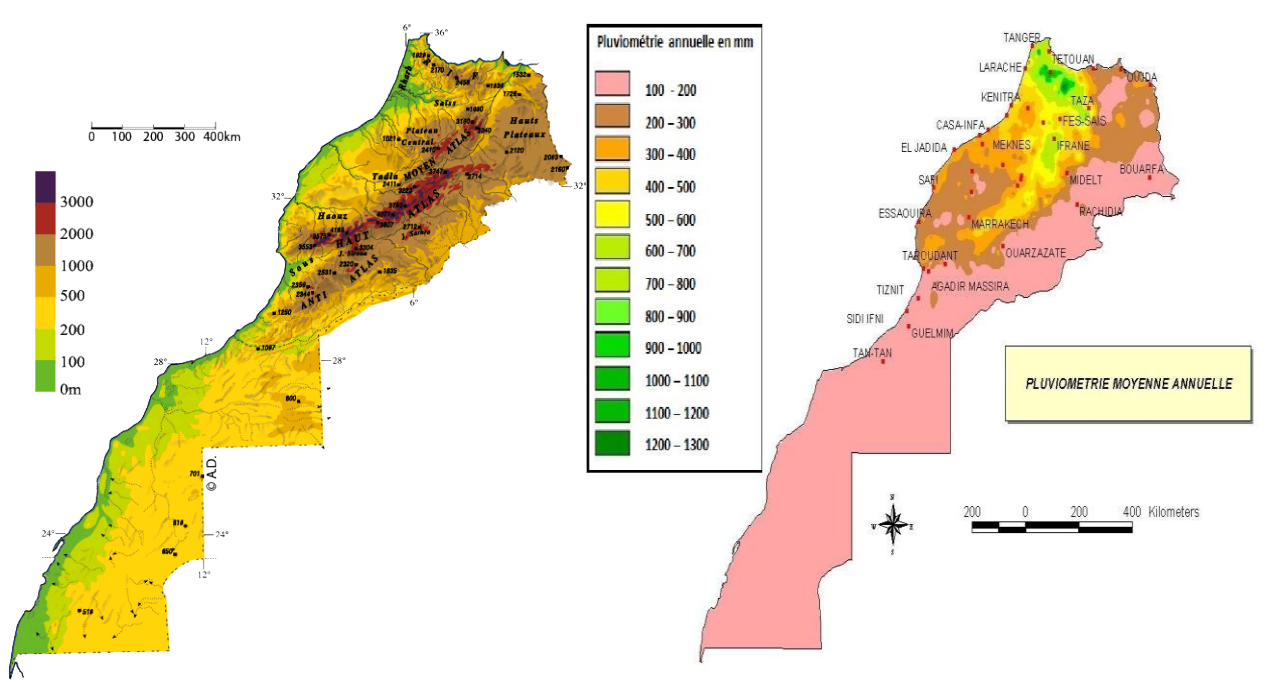

Figure 2: Carte topographique (source FloreMaroc, 2015) et répartition de la pluviométrie annuelle moyenne (source : Météo Maroc, 2011)

Près de 80% des risques de perte de production sont expliqués par des facteurs climatiques. La pluviométrie présente des fluctuations importantes tant au niveau spatial que temporel (intra et interannuelle). À titre d'exemple, la campagne agricole 2008-2009 a permis une production nationale de plus de 100 millions de quintaux, pour une pluviométrie moyenne de 600 mm alors que la campagne 1994 – 1995 et ses 217 mm de pluie n'a occasionné qu'une production que de 17 millions de quintaux, soit près de cinq fois moins (Lahlou *et al*., 2016). Ainsi, la pluviométrie a un impact socio-économique important à l'échelle du pays.

Au cours des trente dernières années, une rupture climatique semble s'être profilée. Depuis les années 80' une diminution moyenne de la pluviométrie et une augmentation des températures sont relatées à travers le pays (Brohan *et al.,* 2006).Ces variations limitent la croissance des cultures, dans un environnement naturellement fragile.

Tel que pour le climat, les caractéristiques pédologiques varient spatialement. Dans le cadre du *Plan Maroc vert*, une caractérisation des sols agricoles a vu le jour via le projet FertiMap. Des analyses de sols ont été effectuées, leurs résultats sont repris sous forme de carte. La zone agricole a ainsi été caractérisée : texture, % de matière organique, pH, teneur en éléments minéraux. Désormais un conseil agricole (plan de fertilisation) peut être fourni aux agriculteurs. La figure suivante indique la texture des sols des principales provinces céréalières.

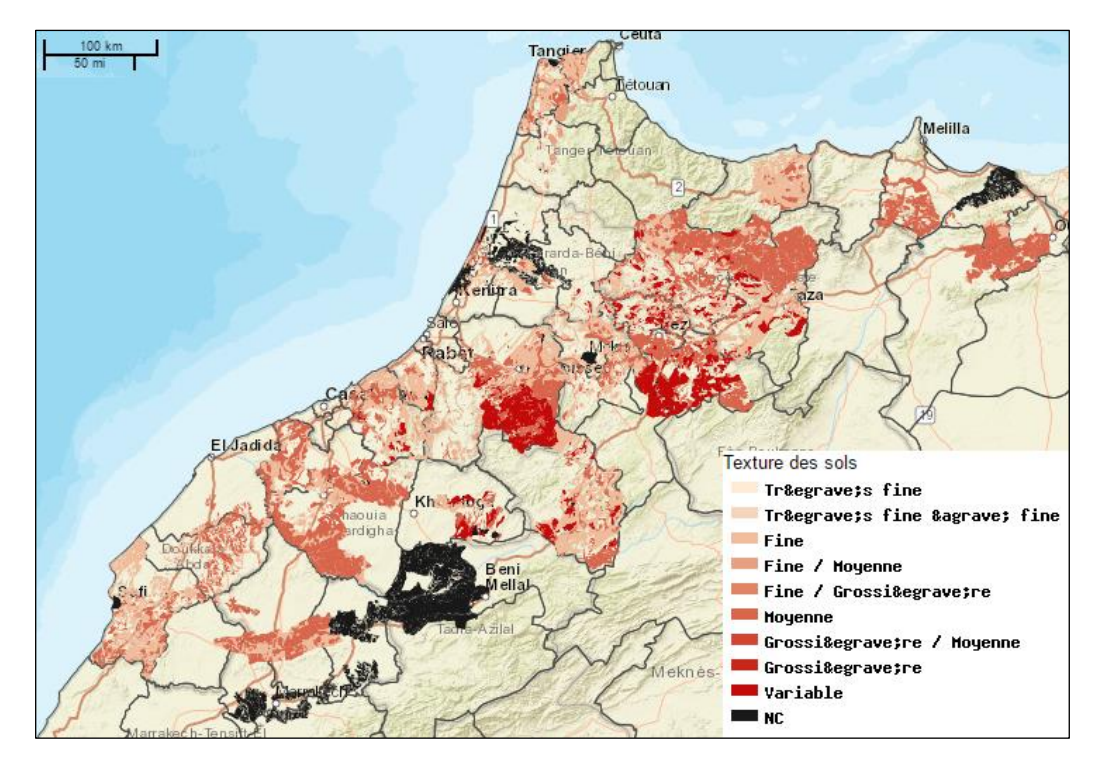

Figure 3 : carte des textures pédologiques de la zone céréalière (source : Fertimap, 2016) La texture dominante est argileuse, voir argilo-limoneuse, caractéristique intéressante pour la céréaliculture. Toutefois, les sols sont généralement pauvres en matières organiques (<2,5%) et donc en éléments nutritifs. L'incorporation d'engrais est encore insuffisante pour atteindre les potentiels de production (Institut National pour la recherche en Agronomie - INRA, 2016). L'érosivité des pluies couplée à des sols peu profonds à texture fine, souvent en pente, provoque d'importantes pertes de sol par érosion hydrique et éolienne. Ce phénomène pose un véritable problème d'ensablement pour les nombreux barrages à travers le pays, pourtant essentiels pour la production d'électricité, d'eau potable et d'irrigation (Laouina *et al*., 1995).

#### <span id="page-20-0"></span>**2.3 Aspects pythotechniques**

Au Maroc, l'agriculture vivrière prend une place importante. Pratiquement, deux tiers des exploitations occupent une surface inférieure à 5ha. Leurs produits sont destinés à l'autoconsommation (céréales & maraichage) et les surplus sont vendus sur les marchés locaux. À l'opposé, 4% seulement exploitent plus d'un tiers de la surface agricole utile (SAU) à l'échelle nationale. Ces dernières sont généralement tournées vers les produits d'exportation comme les agrumes, l'arganier, l'olivier ou encore les produits maraichers. Toutefois, on y retrouve aussi de la céréaliculture destinée au marché national (Réseau Innovation Agrosystèmes Méditerranéen - RCM, 2009 et Tazi *et al*., 2014). Le contraste entre ces deux types d'agriculture est évident lorsque l'on compare les techniques agricoles utilisées et les rendements obtenus qui passent du simple au double pour les céréales (Lahlou , 2017).

La succession culturale est généralement dominée par la rotation biennale céréalelégumineuse (Bamouh, 1999). Toutefois selon le Pr Lahlou, elle tend à devenir céréalecéréale (2017). Malheureusement, ce système d'exploitation agricole prélève plus au sol qu'il ne lui restitue. Il conduit donc à une diminution des rendements dû à l'augmentation des maladies, des adventices et à des travaux du sol effectués à des périodes non favorables (Saber et Mrabet, 2001).

La disparité des zones agroclimatiques à travers le pays induit des itinéraires culturaux variés. La disparité pluviométrique interannuelle conduit à des dates de semis comprises entre octobre et décembre (Hanchane, 1998). Le Pr. Lahlou (2017), ajoute : « *Les agriculteurs attendent les premières pluies avant de semer. Certaines années, il arrive que les pluies soient si tardives que l'agriculteur ne veut encourir aucun risque et donc ne sème pas*.» Cependant, les semis précoces (octobre) limitent les risques. Ils permettent d'abord de valoriser les pluies automnales ensuite d'éviter les sècheresses printanières chroniques et ainsi limiter le stress hydrique durant la floraison (Fellah Trade, sd & Hanchane, 1998).

La connaissance précise des différents stades phénologiques permet de définir le calendrier cultural (application d'engrais, désherbage) et les périodes critiques de sensibilité aux stress hydrique et thermique. Toutefois, l'itinéraire technique est difficilement contrôlé, surtout dans les petites exploitations, généralement peu mécanisées et où l'ajout d'intrants est réduit.

Le cycle végétatif suivant est celui du blé tendre conduit sous bour dans le nord-ouest du pays. Les semis ont généralement lieu après les premières pluies, entre octobre et novembre. La densité de semis varie entre 180 et 250kg à l'hectare, selon le cultivar et les conditions locales (sol, climat, relief..). La levée s'effectue au cours des huit à dix jours suivants. Le tallage à lieu trois à quatre semaines après la levée, ensuite la montaison cinq semaines plus tard. La date de l'épiaison varie en fonction des variétés et se produit généralement trois mois à trois mois et demi après la levée. La floraison survient huit à dix jours après l'épiaison. Finalement la maturité est atteinte environ cinq mois (150 à 170 jours) après la levée (Ministère de l'Agriculture et de la réforme agraire [MARA], 1985 & [Balaghi](https://sites.google.com/site/riadbalaghi2/) et [Jlibene,](http://jlibene.mohammed.googlepages.com/home) 2009). La récolte s'effectue lorsque le grain atteint un pourcentage d'humidité de 15%. Les rendements moyens sont de l'ordre de 14,5 qx/ha (Balaghi *et al*., 2015a).

#### <span id="page-22-0"></span>**2.4 Historique de la prévision des rendements**

Au cours des trente dernières années, la récurrence et l'importance des aléas climatiques se sont accentuées. Ces déséquilibres ont conduit à des pressions sur les ressources hydriques induisant des conséquences sur les productions agricoles et finalement sur l'économie du pays.

Durant, la sècheresse du siècle (1994 – 1995), le Centre régional de la Recherche agronomique de Meknès a effectué une comparaison entre les données météorologiques de la campagne en cours avec celles de l'historique. Elle a permis de prédire le déroulement de la fin de cette campagne exceptionnelle. Cette situation a révélé l'importance d'établir des liens entre la croissance des cultures et les paramètres météorologiques (Balaghi *et al*., 2013). Antérieurement, la prévision des rendements agricoles visait une approche discrétionnaire; elle se basait sur des témoignages oraux d'agriculteurs et des échantillonnages en plein champ. Cette méthode était non seulement chronophage, mais présentait surtout des grandes variabilités et des incertitudes (Lahlou, 2017).

La mise en place d'un modèle de prévision des rendements au niveau national a réellement démarré en 2000 suite au « *Programme Sècheresse »* mené par le Gouvernement marocain et la Banque Mondiale. Le projet devait démontrer la faisabilité d'une assurance sècheresse basée sur des méthodes statistiques utilisant la variable pluviométrique pour la prévision des rendements des principales céréales (blé tendre, blé dur, orge). Le but était de définir des seuils en dessous desquels la région était considérée comme sinistrée afin d'indemniser les agriculteurs adhérents à l'assurance. Cette méthode nécessitait de longues séries de données, qui étaient encore un frein à l'époque (Balaghi *et al*., 2015b).

# <span id="page-22-1"></span>**2.5 Matériels et méthodes actuels de prévision des rendements et d'échantillonnage**

#### **2.5.1 Matériels**

<span id="page-22-2"></span>Depuis lors, la méthode a évolué et les séries de données se sont enrichies. Les institutions nationales ont uni leurs efforts afin de mettre au point un outil national de prévision des rendements: le *Crop Groth Monitoring System Morocco* (CGMS - Maroc). Il est supervisé par l'Institut National de Recherche en Agronomie (INRA), en collaboration avec L'institut Agronomique et Vétérinaire Hassan II (IAV), la Direction de la Météorologie nationale (DMN) et la Direction de la Stratégie et des Statistiques (DSS). Jusqu'aujourd'hui, les prévisions ne concernent que les rendements des céréales. Cependant, dans les années à venir le système pourrait être étendu à la prévision de la production de fourrage. En effet, le Maroc présente aussi un grand potentiel pastoral affecté par des problèmes de surpâturage.

La base de données du *CGMS – Maroc* est disponible à l'échelle d'une grille de référence, composé de mailles de 4,5 km de côté pour les zones agricoles et 9 km pour le reste du pays. La grille contient 16 819 mailles. Pour chacune d'entre elles, les données météorologiques et satellitaires ainsi que les statistiques agricoles sont disponibles. La maille constitue la plus petite échelle spatiale pour l'acquisition de données ainsi que pour les prévisions de rendement. L'agrégation spatiale permet, par la suite, de généraliser ces informations aux limites administratives communales, provinciales, régionales et enfin nationale.

# *Les données météorologiques*

Elles sont collectées quotidiennement depuis 1987 via 50 stations synoptiques auxquelles se sont ajoutées 150 stations automatiques en 2015. Les principales variables météorologiques sont les températures moyenne/minimum/maximum, le rayonnement, la pluviométrie cumulée depuis le  $1<sup>er</sup>$  septembre et le taux de satisfaction en eau (pluviométrie / ET0). Chacun de ces indicateurs est repris pour trois périodes de la campagne agricole : novembre-décembre, janvier-février et mars-avril.

## *Les données satellitaires*

Elles sont disponibles, à la fréquence décadaire, depuis 1998. Le *CGMS* travaille principalement avec le *Normalized Difference Vegetation Index* (NDVI), le *Fraction of Absorbed Photosynthetically Active Radiation* (FAPAR), le *Leaf Area Index* (LAI) et le *Fraction of Green Vegetation Cover* (FCOVER)<sup>2</sup>. L'ensemble de ces données est issu des capteurs SPOT-VGT et PROBA-V, dont les images sont disponibles sur *[http://land.copernicus.eu.](http://land.copernicus.eu/)*

**.** 

<sup>2</sup> La liste complète des variables est reprise à l'annexe II

#### *Les statistiques agricoles*

Elles sont composées des superficies emblavées et des rendements annuels disponibles depuis 1979. Ces données sont collectées via un échantillonnage aréolaire (observations et enquêtes de terrain). L'échantillonnage comporte trois étapes : la stratification, le zonage, l'échantillonnage (Ajerame, 2017 & Balaghi et al., 2015) :

- Stratification : la zone céréalière a d'abord été découpée en strates représentant pour chacune l'occupation de la terre. Leur inventaire est basé sur l'analyse d'images satellites (SPOT – 2,5 m de résolution spatiale), de photos aériennes, de cartes pédologiques. Ainsi, dix strates ont été délimitées : cultures de bour (pluviales) , cultures irriguées, arboriculture fruitière, forêt, parcours, villes de petite taille, villes de grande taille, villages, terres incultes, étendues d'eau. Cette stratification a permis de délimiter le masque agricole. Ces informations ont été numérisées et sont donc disponibles sous forme de système d'information géographique (SIG). Une mise à jour est effectuée au maximum tous les cinq ans afin de prendre en compte le changement d'affectation des terres.
- Zonage : par la suite, les strates sont distinguées en segments primaires (quadrillage noir) et ensuite subdivisées en segments secondaires (quadrillage vert). Pour les cultures de bour, la surface des segments secondaires équivaut à 30ha (figure 4).

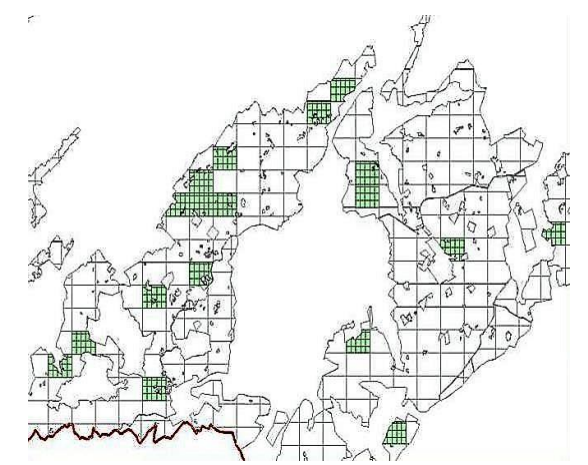

Figure 4 : découpage du territoire en segments primaires, puis secondaires

Chaque année, les segments secondaires à visiter changent, mais leur nombre est constant : 3000 répartis dans la zone céréalière. Les segments secondaires sont déterminés d'une manière logique afin de limiter les déplacements pour les opérateurs. Dans chacun des segments (en jaune), les parcelles agricoles (en rouge) sont identifiées.

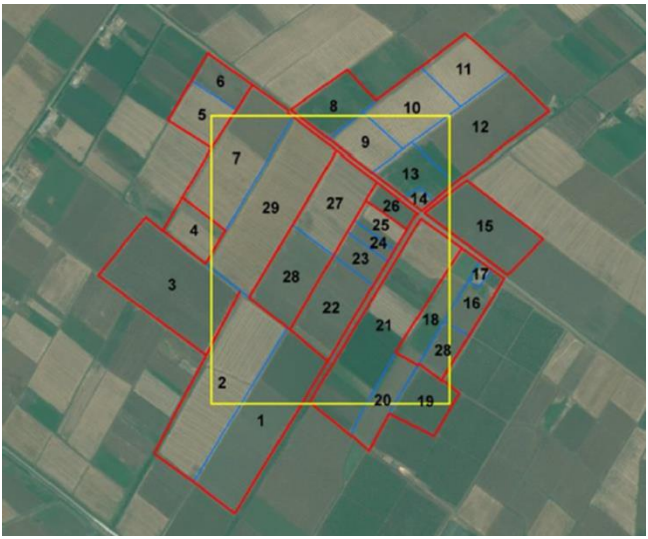

Figure 5 : segment d'échantillonnage et parcelles

Ensuite, la/les parcelle(s) à échantillonner au sein du segment est/sont sélectionnée(s) via un tirage proportionnel à la taille des unités. Le nombre de parcelles à visiter est limité par les moyens que la région alloue pour envoyer les experts sur le terrain.

- $\checkmark$  Méthode d'échantillonnage : une fois la parcelle d'échantillonnage définie, une placette de prélèvement est sélectionnée à l'aide d'une table de nombres aléatoires en fonction de la longueur et largeur de la parcelle. La superficie des placettes varie en fonction du type de semi pratiqué : 1m² pour un semi à la volée ou 5 lignes de 2 mètres de long pour un semi en ligne. Ensuite, les épis sont récoltés, séchés et pesés dans un même laboratoire situé dans la périphérie de Rabat.
- $\checkmark$  Finalement, une analyse géostatistique permet d'obtenir des données de rendement pour l'ensemble des segments à partir du rendement observé dans la placette. Par la suite, une agrégation est effectuée pour obtenir les résultats d'observations aux différentes échelles administratives (communales, provinciale et régionale)

#### <span id="page-26-0"></span>**2.5.2 Méthodes de prévisions**

Au sein du *CGMS - Maroc,* la méthode de prévision des rendements en grain pour les trois céréales repose sur l'analyse par similarité et les modèles d'équation de régression multiples. Ils utilisent comme variables explicatives les indicateurs météorologiques et satellitaires.

### *Prévision par analyse par similarité*

Cette méthode, aussi appelée analyse par analogie, permet de comparer les données météorologiques et satellitaires de l'année en cours à celle de l'historique. Elle consiste à calculer la différence par décade en valeur absolue pour la variable étudiée entre la campagne en cours et l'ensemble des campagnes précédentes. Elle suggère que si le profil des données d'une année antérieure est semblable à l'année en cours, un rendement correspondant sera atteint. Cette technique requiert de longues séries temporelles. Toutefois, elle possède les avantages d'être très simple, rapide, bon marché, d'établir des relations entre les paramètres et finalement de donner des approximations de rendements relativement tôt dans la campagne agricole (Balaghi *et al*., 2013) . De cette manière, une estimation précoce du rendement peut être effectuée jusqu'à trois mois avant la récolte, en février généralement. En effet, les conditions climatiques des mois de mars et avril sont déterminantes pour la production finale en grain. Pour cette raison, l'équation de régression linéaire multiple est préférée à partir de la fin février (Lahlou, 2017).

Malheureusement, l'efficacité de l'analyse par similarité est moindre pour les années exceptionnelles, car elles ne sont généralement pas comparables aux années enregistrées dans la base de données.

Entre les mois de décembre et de février, la campagne agricole semblable à celle en cours peut changer compte tenu des variabilités intra-saisonnières.

La figure suivante illustre une requête effectuée le 27 juin 2017 pour la province de Meknès pour un pas de temps décadaire (10 jours) à partir de la première décade d'octobre. La variable comparée est la pluviométrie. L'axe des ordonnées indique la pluviométrie cumulée depuis la première décade de septembre.

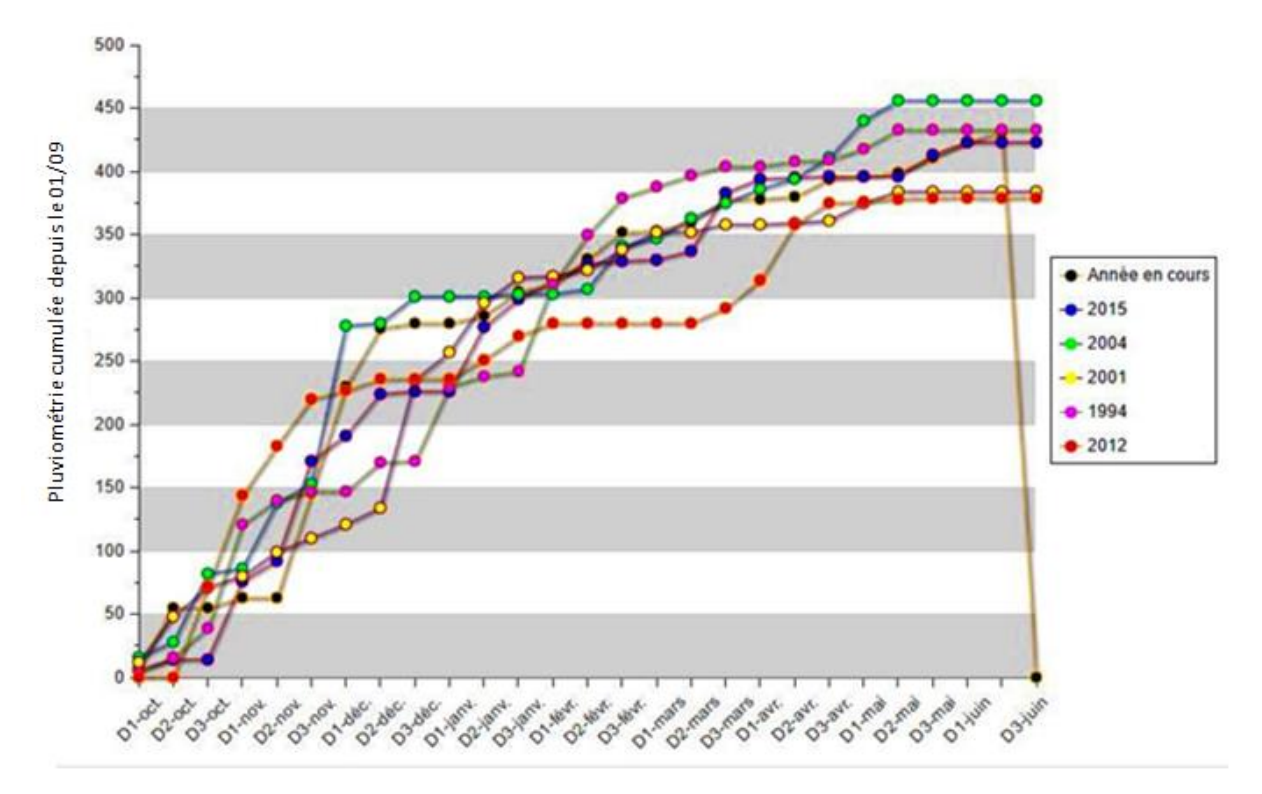

Figure 6 : requête de l'analyse de similarité pour la campagne 2016-2017, variable explicative : pluviométrie (source : CGMS Maroc, 2017)

Graphiquement, on comprend rapidement que la campagne en cours est relativement proche de la campagne 2015.

#### *Prévisions par régression linéaire*

Les périodes clés, qui permettront de déterminer le rendement de manière plus précise, sont comprises au cours des derniers mois, lors de la floraison et du remplissage du grain. À partir de la fin février, les équations de régression linéaire sont générées. Les variables explicatives utilisées dans les équations de régressions sont les mêmes que celles utilisées dans l'analyse de similarité.

Cette approche statistique cherche à expliquer une variable : le rendement à partir de plusieurs variables explicatives. Le but est de déterminer un modèle sous forme d'une équation telle que  $Y = ax + bx + cx + (i)x + ... + z$  où les relations entre Y et les variables explicatives sont linéaires. Le but est de sélectionner les variables explicatives les plus

performantes afin de prédire le rendement. L'algorithme va analyser et identifier les variables qui sont significativement acceptables pour le modèle. Au sein du *CGMS-Maroc*, les équations sont généralement déterminées sur base d'une à trois variables explicatives. Selon Balaghi (2013), *« Au Maroc, les prédicateurs pertinents à prendre en compte pour la prédiction du rendement des céréales sont : la pluviométrie, la température et les indices de végétation (NDVI et dérivés), sur une ou plusieurs périodes de temps au cours de la campagne agricole* ». Ainsi, les modèles de régression présentant les coefficients de détermination (R<sup>2</sup>) les plus élevés sont conservés. Encore une fois, les variables utilisées au sein de l'équation de régression multiple peuvent changer au cours de la campagne. Dès lors, un nouveau modèle de prévision est généré tous les dix jours. Le *CGMS-Maroc* définit la pertinence des équations par un code de couleur :

> - rouge = peu significatif, - noir = moyennement significatif,  $-$  vert  $=$  très significatif.

La figure suivante illustre une requête effectuée le 27 juin 2017. Pour chaque province, l'équation de régression reprend les variables les plus corrélées ainsi que le coefficient de détermination (R²).

| Province                    | Modèle                                                                                                  | Prévision<br>rendement<br>Qx/Ha |
|-----------------------------|----------------------------------------------------------------------------------------------------|---------------------------------|
| 07.-Province:Essaouira      | rdt = 0.3136 + 0.2313*Taux_Satisfaction_P1-0.215*Amplitude_NDVI + 8.4329*PLAI_P2, R2adj=93%             | 17.09                           |
| 01.-Province: Tétouan       | rdt = 49.1738-0.013*Pluv_P3-2.4468*Temp_P1 + 0.5473*LAI_Fev_3, R <sup>2</sup> adj=77%                   | 11.42                           |
| 03.-Province: El Hajeb      | rdt = -1741.3291 + 0.8617*Tendance_Annuelle + 0.1319*Var_Pluv + 29.3185*NDVI_Mar_2, R2adj=84%           | 24.82                           |
| 03,-Province:Boulemane      | rdt = 1144.9447-0.589*Tendance_Annuelle + 128.214*NDVI_Fev_3 + 23.9731*LAI_STD, R2adj=69%               | 0                               |
| 03.-Province:Sefrou         | rdt = 11.7453-315.1208*NDVI_STD + 1.116*LAI_Avr_1, R2adj=64%                                            | 0                               |
| 04,-Province: Sidi Slimane  | rdt = -16.2545 + 47.967*NDVI Mar 3, R <sup>2</sup> adj=63%                                              | 22.27                           |
| 03.-Province:Moulay Yacoub  | rdt = 31.7723-3.4563*Temp P1 + 125.3371*NDVI Moy-16.8556*PLAI P2, R <sup>2</sup> adj=76%                | 6.5                             |
| 01.-Province:Ouezzane       | rdt = -629.742 + 0.3529*Tendance Annuelle-4.3589*Temp + 294.5715*PNDVI P2, R <sup>2</sup> adj=53%       | 15.27                           |
| 03.-Province: Ifrane        | rdt = 29.7524-0.0013*Rayonnement-3.9669*Temp_P3 + 94.5147*NDVI_Mar, R <sup>2</sup> adj=71%              | 13.2                            |
| 05.-Province:Khouribga      | rdt = -834.8371 + 0.4108*Tendance_Annuelle + 0.139*Taux_Satisfaction_P1 + 19.0688*NDVI_Avr_1, R2adj=88% | 10.5                            |
| 01.-Province:Tanger-Assilah | rdt = 37.4793-0.0369*Taux Satisfaction P3-70.405*NDVI Avr 2 + 1.1611*LAI Mar 3, R <sup>2</sup> adj=85%  | 14.99                           |
| 07.-Province:Marrakech      | rdt = $2.0421 + 1.127$ <sup>*</sup> LAI Fev 3, R <sup>2</sup> adj=32%                                   | 9.39                            |
| 05.-Province:Azilal         | rdt = 77.1521-0.0015*Rayonnement-4.292*Temp_P1 + 1.8132*LAI_Mar_3, R <sup>2</sup> adj=74%               | 5.88                            |
| 01.-Province:Larache        | rdt = 4.6792-0.0402*Pluv_P3 + 0.0011*Rayonnement, R <sup>2</sup> adj=66%                                | 13.82                           |

<span id="page-28-0"></span>Figure 7 : prévision des rendements provinciaux pour la campagne 2016-2017. (source : CGMS Maroc, 2017

#### **3. OBJECTIFS**

Actuellement, la prévision de rendement des céréales au Maroc est effectuée grâce à des données climatiques (pluviométrie, températures, évapotranspiration) et satellitaires (NDVI), principalement. Les simulations sont, quant à elle, effectuées sur base d'études de similarités et d'équations de régressions multiples réitérées à plusieurs reprises au cours de la campagne agricole. L'objectif de ce stage est de simuler les rendements des cultures via un autre modèle de croissance des cultures nommé *Aquacrop*. Ce logiciel, développé par la FAO (*Food Agriculture Organization*), est un outil d'aide à la décision qui facilite la planification de l'agriculture irriguée et pluviale. Il permet, entre autres, la simulation de la productivité des cultures basée sur des variables culturales, pédologiques et climatiques dont certaines ne sont, jusqu'au jour d'aujourd'hui, pas utilisés par le *CGMS*.

Une fois les simulations effectuées, les résultats des simulations *d'AquaCrop* seront comparés aux observations de rendement provenant d'échantillonnages aréolaires effectués chaque année.

Si les résultats s'avèrent concluants, les simulations d'*AquaCrop* seront mises en parallèle à celles réalisées par le *CGMS*. Cette comparaison permettra de rendre compte de la performance et de la sensibilité du modèle.

Outre le rendement simulé, d'autres sorties du modèle d'*AquaCrop* pourraient présenter une valeur ajoutée pour le *CGMS* comme la croissance de biomasse, l'évolution des teneurs en eau dans le sol au cours de la campagne agricole, l'étude des réponses des cultures aux facteurs externes comme la sècheresse, les pratiques ou encore les apports.

## <span id="page-32-0"></span>**4. MATÉRIELS ET MÉTHODES**

## <span id="page-32-2"></span><span id="page-32-1"></span>**4.1 Matériels**

#### **4.1.1 Choix de la zone d'étude**

Les simulations de croissance des cultures ont été effectuées dans la province de Meknès (33.8730° N, 5.5407° W, altitude 380m) située au nord-ouest du pays. Cette zone est caractérisée par un climat méditerranéen semi-aride selon la classification de Köppen (New LocClim, 2005). L'atmosphère y est généralement sèche, avec une demande annuelle moyenne en évaporation de 1 500 mm/an (1998 – 2016). Cette demande est largement supérieure à la pluviométrie annuelle moyenne de 440 mm/an. Toutefois, les conditions climatiques connaissent des variations intra et interannuelles importantes (Balaghi *et al.*, 2013). Le diagramme ombrothermique, repris dans la figure suivante, illustre la moyenne des températures et de la pluviométrie entre 1998 et 2016 (DMN, 2016). Il démarre à partir de septembre, car au sein du *CGMS*, les données météorologiques sont classées en fonction de la chronologie des campagnes agricoles et non des années civiles. La majeure partie des précipitations tombe entre octobre et avril, période de température plus basse que la moyenne annuelle. C'est au cours de cette période que l'agriculture de bour est pratiquée.

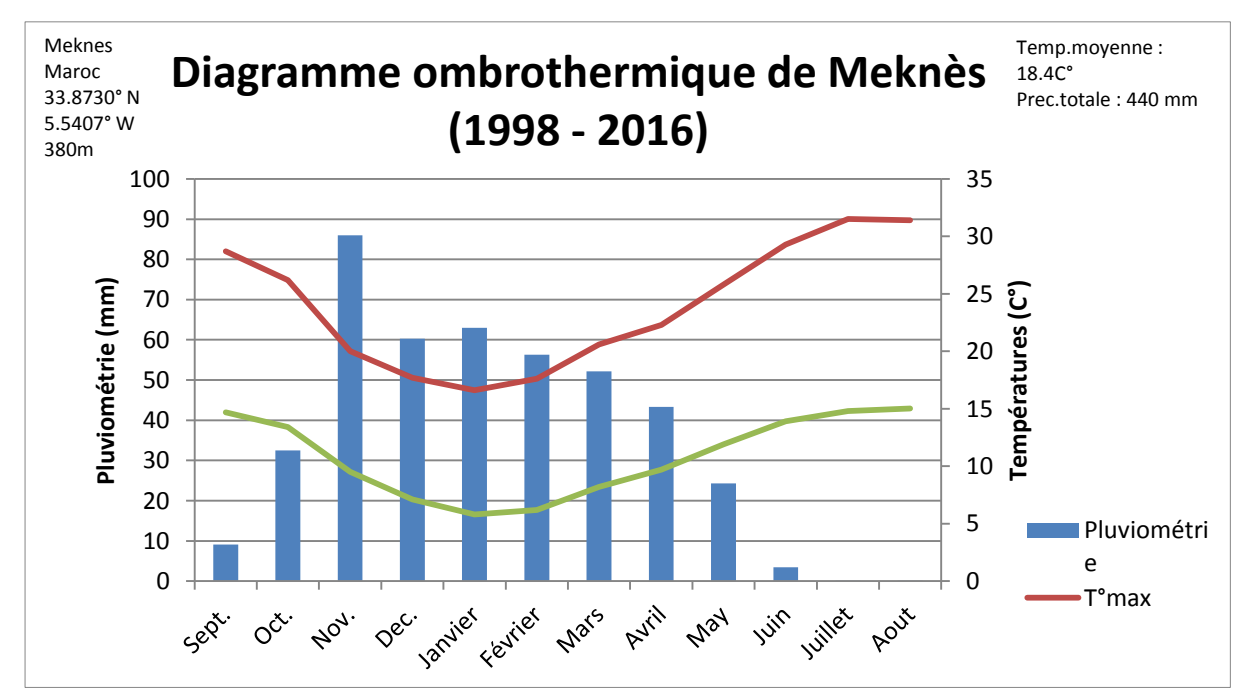

Figure 8 : diagramme ombrothermique de la province de Meknès (sources : Direction de la météorologie nationale, 2016 & Demerre, 2017)

La province de Meknès a été choisie, car la céréaliculture est représentative de l'agriculture pratiquée dans la zone d'application du *CGMS* : taille des parcelles, culture de bour et finalement, car le blé tendre est une culture largement emblavée (CGMS Maroc, 2017). La simulation des rendements a été réalisée pour la majorité des mailles de la province. Toutefois, certaines mailles ont dû être écartées sur base de deux critères d'exclusion :

- la majorité du territoire de la maille ne se situait pas dans la province de Meknès,
- $\geq$  la majorité du territoire de la maille n'était pas à vocation agricole

La figure qui suit illustre la position de la province de Meknès dans le Maroc, le découpage du territoire en mailles (unité spatiale de 4,5 km sur 4,5 km) et enfin leur sélection par photointerprétation. Les 78 mailles conservées couvrent un territoire d'approximativement 1 600 km².

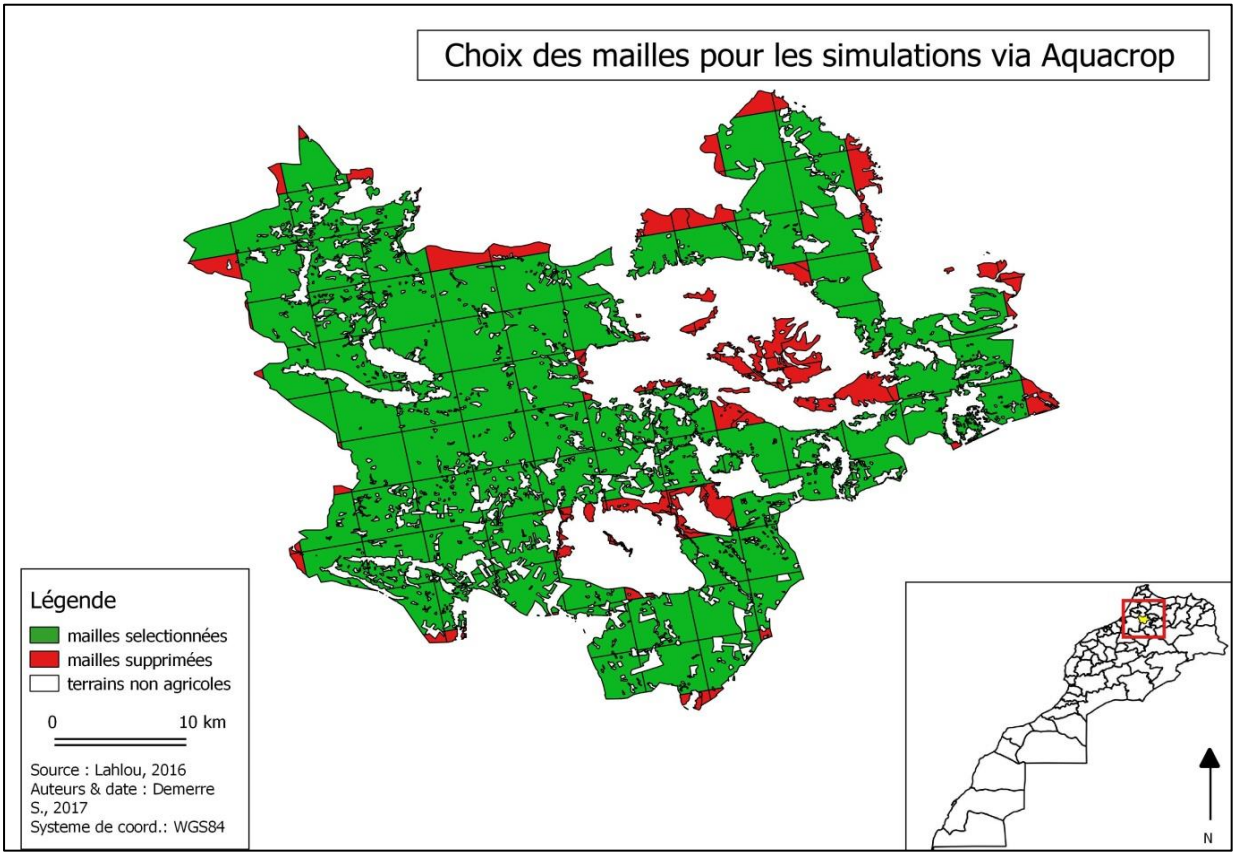

<span id="page-33-0"></span>Figure 9 : grille des mailles de la province de Meknès

#### **4.1.2 Présentation du modèle** *AquaCrop* **et de son extension (***Plug-In***)**

*AquaCrop* est un modèle développé par la *Food and Agriculture Organization* (FAO), branche pour l'agriculture des Nations Unies. C'est un outil d'aide à la décision qui vise la planification stratégique via l'amélioration de la productivité de l'eau dans les productions agricoles (céréalière, maraichère ou fruitière). Il met en lumière la relation physiologique entre la croissance de la biomasse et le volume d'eau transpirée par les végétaux. Ainsi, la biomasse aérienne est calculée par le produit de la productivité de l'eau (*Water productivity*) et du volume total d'eau transpirée par la plante au cours de son développement (∑Tr). Finalement, le rendement correspond au produit de cette biomasse par l'indice de récolte (partie commercialisable de la plante) (Raes *et al*., 2011).

Ce modèle a été choisi, car il combine les avantages d'être simple à manier et d'afficher des résultats complets. Il requiert peu de données d'entrée et fournit une large série de résultats. De plus, ce modèle a été paramétré et testé pour de nombreuses cultures telles : les céréales comme l'orge (Alemie & Kebede, 2010), le blé dur (Benabdelouahab, 2015), le maïs (Oiganji, 2016) ou du maraichage comme le chou (Wellens *et al*., 2014) et ce, pour une large gamme de conditions climatiques. Ces études révèlent que le modèle simule de façon assez précise l'évolution de la biomasse aérienne, le rendement en grain, les mouvements et le bilan de l'eau dans le sol (Toumia *et al*., 2015).

| <b>Main menu</b>                                                                    |                              |                                                                                     |  | $\Box$ | × |  |
|-------------------------------------------------------------------------------------|------------------------------|-------------------------------------------------------------------------------------|--|--------|---|--|
| <b>Environment and Crop</b><br><b>Climate</b>                                       |                              |                                                                                     |  |        |   |  |
| Climate                                                                             | (None)                       | Specify climatic data when Running AquaCrop                                         |  |        |   |  |
| <b>Crop</b><br>Crop                                                                 | DEFAULT.CRO<br>Calendar mode | Growing cycle: Day 1 after sowing: 22 March - Maturity: 24 July<br>a generic crop   |  |        |   |  |
| <b>Management</b><br>Irrigation<br>Field                                            | (None)<br>(None)             | Rainfed cropping<br>No specific field management                                    |  |        |   |  |
| <b>Soil</b><br>Soil profile<br>Groundwater                                          | DEFAULT.SOL<br>(None)        | deep loamy soil profile<br>no shallow groundwater table                             |  |        |   |  |
| Simulation-<br>Simulation period<br>Simulation period: From: 22 March - To: 24 July |                              |                                                                                     |  |        |   |  |
| <b>Initial conditions</b><br>Off-season<br>x                                        | (None)                       | Soil water profile at Field Capacity<br>Simulation period linked to cropping period |  |        |   |  |
| Project<br>Field data                                                               | (None)<br>(None)             | No specific project<br>No field observations                                        |  |        |   |  |
| <<<br><b>Run</b>                                                                    |                              |                                                                                     |  |        |   |  |
| Exit Program                                                                        |                              |                                                                                     |  |        |   |  |

Figure 10 : interface graphique du modèle *AquaCrop*

Pour faire tourner *AquaCrop*, on distingue deux types de paramètres d'entrée : les paramètres conservatifs et les paramètres non conservatifs. Les premiers sont des paramètres fixes qui n'évoluent ni avec le temps ni en fonction de la situation géographique comme les paramètres de résistances au stress ou de la productivité de l'eau. Le modèle fournit des valeurs par défaut pour ces paramètres. Sinon, ils doivent être calibrés. Par ailleurs, les seconds paramètres changent en fonction des pratiques agricoles, comme la densité de semi ou le calendrier cultural. Ces paramètres doivent être fournis au modèle (Steduto *et al*., 2012). Au cours de cette étude, la version 5.0 du logiciel *AquaCrop* a été utilisée. Trois composants sont impératifs pour les simulations :

- $\checkmark$  données climatiques : pluviométrie journalière, températures journalières maximales et minimales, évapotranspiration de référence journalière et enfin concentration annuelle de CO² dans l'atmosphère,
- $\checkmark$  données pédologiques : texture, profondeur, volume d'eau contenu à saturation, à la capacité au champ et au point de flétrissement,
- $\checkmark$  données phénologiques : date de plantation, densité des semis, cycle cultural et phénologie de la plante. Dans cet aspect particulier (phénologie), le calendrier cultural a été déterminé en jours calendrier.

Compte tenu de la grande quantité d'informations à traiter, *AquaCrop Plug-in* (ACsaV5.0) a été utilisé. L'extension facilite l'utilisation pratique des applications d'*AquaCrop.* Il est conçu pour traiter une grande série de données en dehors de l'interface graphique. Il exécute les fichiers de projets successifs. Ensuite, les résultats des modélisations, identiques à ceux générés avec l'interface, sont directement enregistrés dans des dossiers prédéfinis. Travailler avec l'extension permet d'économiser beaucoup de temps aussitôt que l'ensemble des fichiers d'entrée a déjà été formaté (Raes *et al*., 2012).

<span id="page-35-0"></span>Il est important de signaler qu'*AquaCrop* travaille généralement à l'échelle des parcelles. Cependant, pour des raisons pratiques, la maille est utilisée comme entité spatiale pour les simulations. Pour rappel la maille constitue la plus petite entité spatiale pour l'acquisition des données au sein du *CGMS*.
### **4.1.3 Comparaison des prévisions effectuées via** *AquaCrop* **et par le** *CGMS*

*AquCcrop* est un modèle efficace avec peu de données d'entrée. Toutefois, le set de départ peut être enrichi par l'ajout de données de gestion des cultures, d'un plan de fertilisation ou encore des aménagements pour la conservation des sols. Dans cette étude, seules les données d'entrées principales ont été fournies. Même dans ce cas, les simulations se basent sur un nombre de paramètres importants et complets, sous forme de coefficients définissant par exemple : la capacité de résistance au stress, l'expansion de la couverture de la canopée ou encore le développement racinaire. Le modèle est programmé pour travailler à l'échelle de la parcelle, mais pour des raisons pratiques la maille a été utilisée comme entité spatiale. Ainsi, les simulations via *AquaCrop* ont été réalisées pour les mailles comprises dans une province du Maroc sur une période de 16 ans. Le set de données, déjà important, concerne une partie minime de la zone d'application du *CGMS*.

Quant au modèle du *CGMS*, il s'appuie exclusivement sur des données météorologiques et satellitaires. Pour réaliser les prévisions, l'équation de régression se base uniquement sur trois variables explicatives. La méthode est plus basique, mais est appliquée à un cadre spatiotemporel beaucoup plus important que celui de la présente étude. La méthode du *CGMS* a déjà prouvé son efficacité. C'est un des rares outils fréquemment utilisés par les décideurs. Leur zone d'application concerne 17 provinces du pays, pour 21 années de données. Le système est opérationnel et automatisé à 100% (Lahlou *et al*., 2016). Au vu de la vision macro du projet, les variabilités de techniques culturales ou de gestion des cultures influençant les rendements sont englobées et dissimulées dans l'ensemble des résultats. À la différence de la présente étude basée sur un set réduit où les résultats ne suivant pas la tendance sont plus flagrants.

# **4.1.4 Les données d'entrées**

## *Facteurs météorologiques*

Les données météorologiques ont été fournies par la Direction nationale de la Météorologie nationale (DMN) et transmises par Pr. Lahlou, Professeur à l'Institut agronomique et vétérinaire Hassan II (Rabat). À la fréquence journalière, les données disponibles sont : les températures maximales/minimales, la pluviométrie et l'évapotranspiration calculée selon la formule de Penman-Montheith (Balaghi *et al*., 2015a). Les données météorologiques sont disponibles de 1998 à 2016, sauf carences d'informations sur trois périodes : du 1<sup>er</sup> septembre et le 31 aout des années 1998/1999, 2003/2004 et 2005/2006. Comme indiqué précédemment, la pluviométrie est extrêmement corrélée au rendement. Toutefois, des variations interannuelles importantes sont à observer. La figure suivante illustre la distribution de la pluviométrie entre septembre (année A) et aout (année A+1). Le tableau fournit la valeur cumulée pour les mêmes périodes.

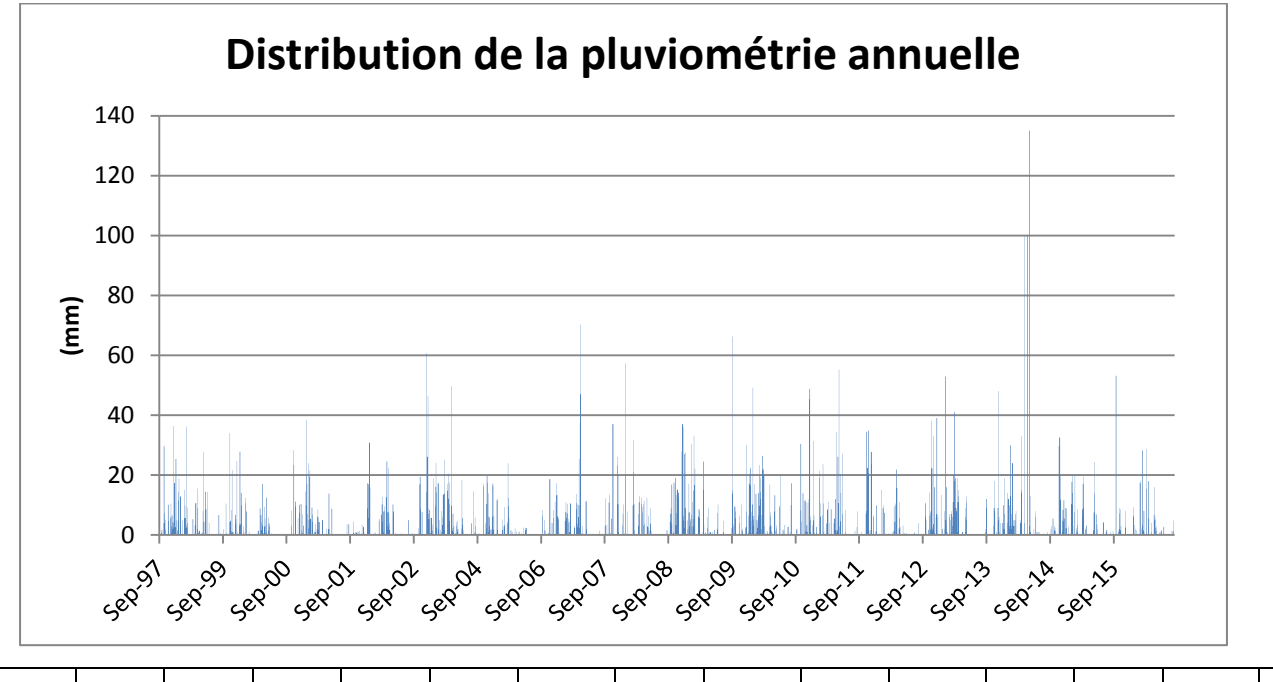

| 1997 | 1999 | 2000 | 2001 | 2002 | 2004 | 2006 | 2007 | 2008 | 2009 | 2010 | 2011 | 2012 | 2013 | 2014 | 2015 |
|------|------|------|------|------|------|------|------|------|------|------|------|------|------|------|------|
| 1998 | 2000 | 2001 | 2002 | 2003 | 2005 | 2007 | 2008 | 2009 | 2010 | 2011 | 2012 | 2013 | 2014 | 2015 | 2016 |
| 568  | 322  | 365  | 327  | 575  | 247  | 288  | 255  | 756  | 807  | 558  | 413  | 685  | 487  | 445  | 334  |

Figure 11 : distribution et cumul de la pluviométrie (mm) de 1997 à 2016 (DMN, 2017) et tableau 1 : cumul annuel de la pluviométrie (mm) (DMN, 2017)

En plus des températures, de la pluviométrie et de l'évaporation, un fichier unique reprend la concentration en CO² par année. Cette mesure provient du *Mauna Loa Observatory* d'Hawaï, dont les mesures font référence (Millers, 2012)

# *Données pédologiques*

Dr. Benabdelouahab, chercheur à l'INRA de Beni Mellal, a fourni les données pédologiques. Elles proviennent de sondages réalisés par le Ministère de l'Agriculture entre 1965 et 1985 pour l'étude de la pédologie et la cartographie des zones agricoles au Maroc (Benabdelouahab, 2017). Pour chaque maille, la texture et la profondeur de l'horizon A ont été précisées. La fréquence des textures est de 65% pour l'argileux, 25% pour l'argilo-limoneux, 6% pour l'argilo-sableux et 4% pour le sableux. La figure qui suit illustre la distribution des différentes textures et profondeur au sein du territoire provincial.

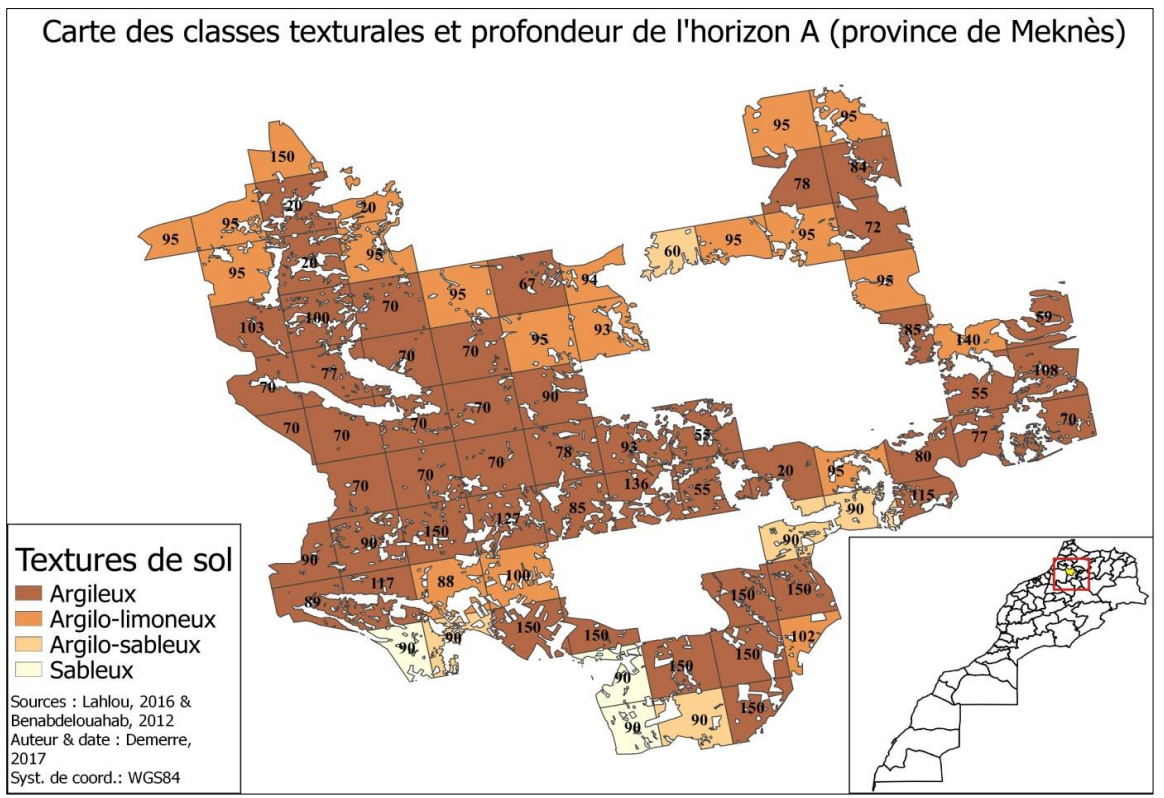

Figure 12 : carte des textures et profondeur de l'horizon A des 78 mailles sélectionnées

Pour chaque texture, il existe dans les fichiers par défaut d'*AquaCrop* une valeur définissant les principaux paramètres hydrauliques et pédologiques (volume d'eau contenue dans le sol, capacité de déplacement de l'eau dans le sol). Les valeurs de ces paramètres dépendent principalement de la force de gravité, de la force de succion des racines et enfin de la force de rétention des particules de terres.

Les principales fonctions de pédotransfert sont définies comme (Robert, 2005) :

- le point de flétrissement (*Wilting point*) correspondant au volume d'eau pour lequel la force de rétention en eau par le sol est supérieure à la force de succion des racines. L'eau contenue dans le sol à ce moment n'est pas utilisable pas les plantes. Dès lors, les plantes perdent leur turgescence, le stress hydrique est absolu.
- la capacité au champ (*Field capacity*) représentant la capacité de rétention maximale en eau d'un sol. Après une forte pluie, les pores du sol se remplissent d'eau. Cette eau, appelée *eau de gravité*, va doucement s'infiltrer en profondeur sous son propre poids. Après 48 heures, le sol est dit *ressuyé*. L'eau qui reste dans le sol à ce moment précis correspond au volume de la capacité au champ. La différence entre le volume d'eau à la capacité au champ et au point de flétrissement indique la *réserve utile* du sol. Elle représente la quantité d'eau réelle que le sol peut restituer aux plantes pour leur développement. Deux tiers de cette réserve sont dits facilement utilisables (RFU). Elle détermine la quantité maximale de l'eau qu'une culture peut extraire de sa zone racinaire sans inciter la fermeture des stomates et la réduction de la transpiration (Raes *et al*., 2012).

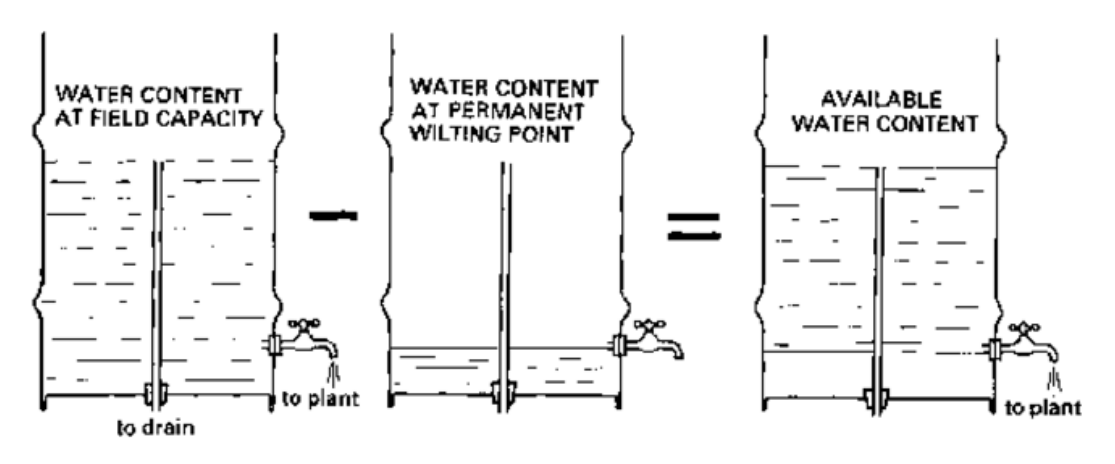

Figure 13 : illustration des paramètres hydrauliques du sol (Brouwer *et al*., 1985)

- le point de saturation (*Sat*.) désigne le volume d'eau contenu lorsque tous les pores du sol sont remplis d'eau. L'eau occupe la place de l'air, elle devient asphyxiante pour les plantes si elle ne percole pas rapidement.
- la conductivité hydraulique à saturation (*Ksat*) indique la facilité avec laquelle l'eau se déplace dans les espaces poreux lorsqu'il atteint la capacité au champ.

Ces valeurs varient fortement en fonction de la texture des sols, de la structure et de la teneur en matière organique. Dans cette étude, les valeurs ont été conservées par défaut pour chacune des textures définies par maille. Dans *AquaCrop*, il est possible de définir d'autres paramètres tels que la salinité ou encore les remontées capillaires induites par la présence d'une nappe d'eau en profondeur. Ces données n'étaient toutefois pas disponibles. Les valeurs par défaut ont donc été conservées.

## *Les données de culture*

Les rendements simulés via *AquaCrop* ont été comparés aux observations de la culture du blé tendre pour la province de Meknès. Ces statistiques agricoles proviennent de la Direction de la Stratégie et des Statistiques (DSS) et sont récoltées chaque année selon la méthode décrite à la page 11 du chapitre *Contexte et zone d'étude*. La base de données couvre la période de 1998 à 2016 pour les trois céréales emblavées et l'ensemble des mailles de la province de Meknès. Au cours de cette étude, seules les observations du blé tendre ont été utilisées. Les rendements sont exprimés en quintaux par hectare (qx/ha). La figure qui suit illustre le rendement moyen des 78 mailles relatif à chaque campagne étudiée. Les années indiquées correspondent à l'année de récolte.

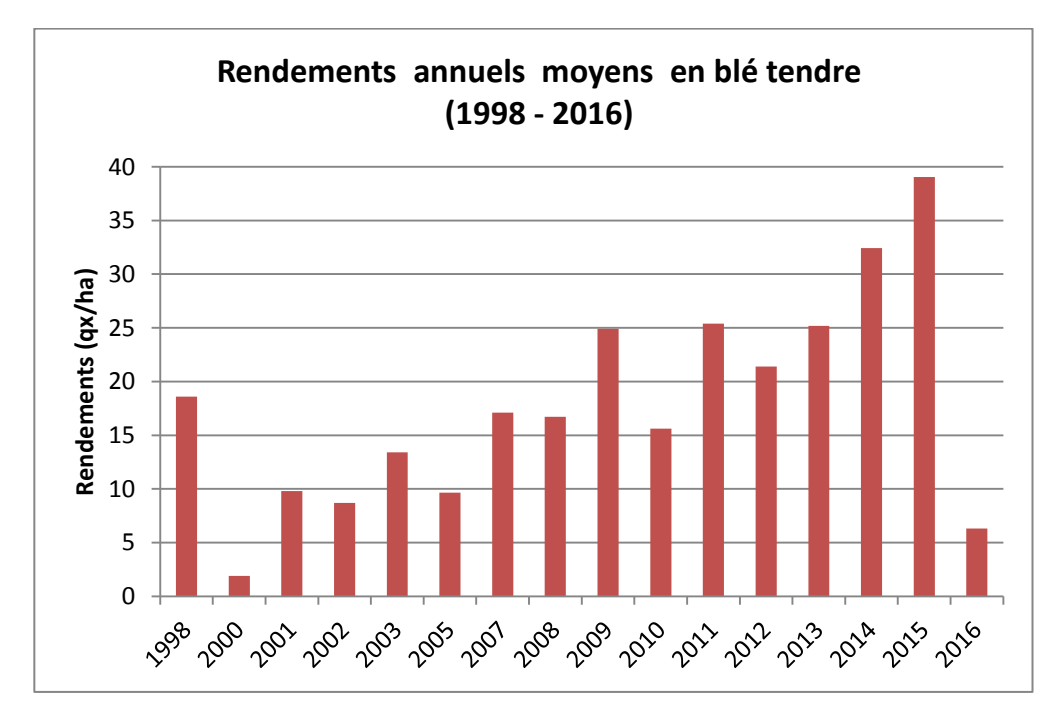

Figure 14 : rendement annuel moyen (1998 – 2016)

Le rendement annuel moyen est de 17.9 qx/ha, avec des variations importantes de 1.9 (2000) à 39.1 qx/ha (2016). Une comparaison rapide entre la distribution de la pluviométrie annuelle permet de déterminer aisément la corrélation entre la pluie et les rendements en céréales. Ainsi, on distingue :

- Les très bonnes années (rendement supérieur à 25 qx/ha) : 2014 et 2015
- Les bonnes années (entre 20 qx/ha et 25 qx/ha) : 2009, 2011, 2012 et 2013
- Les années moyennes (entre 15 et 20 qx/ha) : 1998, 2007, 2008, 2010
- Les mauvaises années (entre 15 qx/ha et 10 qx/ha) : 2001, 2002, 2003, 2005
- Les très mauvaises années (significativement inférieur à 10 qx/ha) : 2000, 2016

Des données phénologiques et physiologiques ont enrichi le modèle. Certains paramètres conservatifs ont été déterminés grace au manuel FAO - *Crop yield response to water* (Steduto *et al*., 2012) et d'autres par calibration. La méthode de calibration est décrite dans le chapitre *Méthodes* de ce document. Les valeurs des paramètres non conservatifs proviennent principalement d'une fiche technique éditée par le Ministère de l'agriculture, d'autres de la littérature (Benabdelouahab, 2015).

Les dates de semi n'étaient pas disponibles. Cette donnée d'entrée est pourtant cruciale pour le modèle, car elle permet de définir le lancement effectif du cycle cultural. Au début de la recherche, une date unique avait été déterminée sur base de discussions avec le Dr Benabdelouahab. Toutefois, les simulations n'apportaient pas de résultats satisfaisants. Ainsi, pour remédier à cette carence d'information, une date a été déterminée par année. La méthode d'évaluation est basée sur le constat dressé par le Pr Lahlou (2017) : « *Les agriculteurs attendent les premières pluies avant de semer. »* Ainsi, pour chaque année, la date de semi a été déterminée en fonction de la distribution et du cumul des premières pluies. Cette approche peut paraitre subjective, elle présente toutefois les avantages d'être en adéquation avec la réalité de terrain rencontrée par les agriculteurs. Le tableau suivant indique les résultats de l'évaluation. Ils sont appuyés par la littérature qui indique que les semis sont compris entre octobre et décembre, variant principalement en fonction de la pluviométrie accumulée (Jlibene, 2009) et des variétés précoces ou tardives utilisées (Day & Atkin, 1985).

| Campagne agricole | Date des semis |
|-------------------|----------------|
| 1997 - 1998       | $10$ -nov.     |
| 1999 - 2000       | $31$ -oct.     |
| $2000 - 2001$     | $20$ -nov.     |
| $2001 - 2002$     | 4-déc.         |
| $2002 - 2003$     | 1-déc.         |
| $2004 - 2005$     | $10$ -nov.     |
| 2006 - 2007       | $5$ -nov.      |
| $2007 - 2008$     | $25$ -oct.     |
| $2008 - 2009$     | 8-nov.         |
| 2009 - 2010       | 6-déc.         |
| $2010 - 2011$     | $13$ -nov.     |
| 2011 - 2012       | $25$ -sept.    |
| 2012 - 2013       | 5-déc.         |
| 2013 - 2014       | $19$ -oct.     |
| 2014 - 2015       | $14$ -nov.     |
| 2015 - 2016       | $15$ -oct.     |
|                   |                |

Tableau 2 : date de de semi pour chaque année étudiée

### **4.2 Méthodes**

# **4.2.1 Mise en forme des fichiers**

L'acquisition de ces données, leur affinage et enfin leur mise en forme ont été effectués au cours du stage à l'Institut Agronomique et Vétérinaire Hassan II à Rabat de février à mai 2017. Ce travail préliminaire consistait, entre autres, à uniformiser le format des données, sélectionner exclusivement les informations relatives aux 78 mailles sélectionnées et supprimer les doublons.

# *Données climatiques*

Chaque variable climatique est reprise dans un fichier où chaque ligne reprend les informations journalières pour la période 1998 - 2016. Les fichiers, crées dans un éditeur de texte sont de format :

- $\checkmark$  . TMP pour les données de températures maximales et minimales
- .PLU pour les données de pluviométrie,
- $\checkmark$  . ET0 pour l'évapotranspiration réelle.

Afin de générer ces fichiers*,* un script rédigé en langage *Rstudio* a permis d'effectuer cette tâche rapidement. Les scripts ont été créés à partir de l'expertise de Dr Wellens et Mr Sallah, scientifiques à l'Université de Liège, lors de leurs travaux respectifs et adaptés pour la présente étude. La figure suivante reprend cette opération d'automatisation.

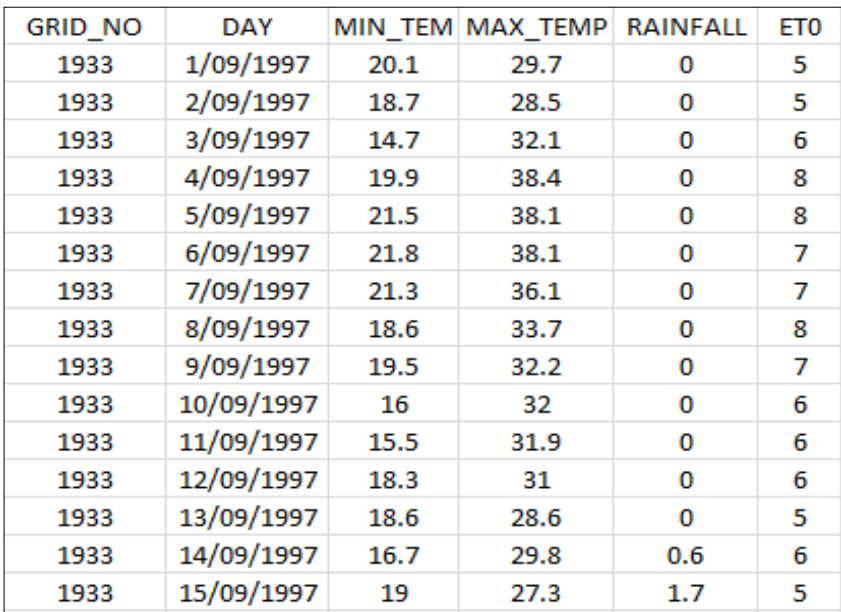

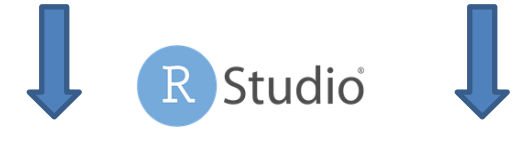

| 1933          | 15/09/1997      | 19                               | 27.3                                                        | 1.7                  |
|---------------|-----------------|----------------------------------|-------------------------------------------------------------|----------------------|
|               |                 | R Studio                         |                                                             |                      |
| GRID 1933     |                 | GRID 1933                        | GRID 1933                                                   |                      |
|               |                 |                                  | 1 : Daily records  1 : Daily records  1 : Daily records     |                      |
|               |                 |                                  | 1 : First day of r 1 : First day of 1 1 : First day of reco |                      |
|               |                 |                                  | 9 : First month of 9 : First month of 9 : First month of re |                      |
|               |                 |                                  | 1997 : First year 1997 : First year 1997 : First year of    |                      |
|               |                 | Tmin (C) Tmax(C) Total Rain (mm) |                                                             | Average ETo (mm/day) |
|               | --------------- | -----------------                |                                                             |                      |
| 20.129.7      |                 | O                                | 5                                                           |                      |
| 18.7 28.5     |                 | Û                                | 5.1                                                         |                      |
| 14.7 32.1     |                 | Ő                                | 6.1                                                         |                      |
| 19.9 38.4     |                 | ō                                | 7.8                                                         |                      |
| 21.5 38.1     |                 | O                                | 7.5                                                         |                      |
| 21.8 38.1     |                 | 0                                | 7.3                                                         |                      |
| 21.3 36.1     |                 | o                                | 6.7                                                         |                      |
| 18.6 33.7     |                 | 0                                | 7.7                                                         |                      |
| 19.5 32.2     |                 | ٥                                | 7.1                                                         |                      |
| 16 32         |                 | Ŏ                                | 6.1                                                         |                      |
| $15.5$ $31.9$ |                 | O                                | 5.7                                                         |                      |
| 18.3 31       |                 | O                                | 5.8                                                         |                      |
| 18.6 28.6     |                 | $\circ$                          | 4.5                                                         |                      |
| 16.7 29.8     |                 | 0.6                              | 5.7                                                         |                      |
| 19 27.3       |                 | 1.7                              | $A - R$                                                     |                      |

Figure 15: illustration de la mise en forme des données climatiques selon le format requis par *AquaCrop*

### *Données pédologiques*

Les observations de rendements ont été agrégées à l'échelle des mailles. Aucune information concernant les détails des parcelles d'échantillonnage n'était disponible. Pour cette raison, les données de sols ont dû être aussi simplifiées pour chaque maille. Les données pédologiques ont été traitées dans un système d'information géographique (Qgis 2.8), au but d'extraire les informations relatives à la texture et la profondeur de chaque maille. Dès lors, la grille des mailles a été superposée à celle des classes texturales et des profondeurs de l'horizon A. Ainsi, pour chacune des mailles, une texture pédologique et une profondeur ont dû être définies. La figure suivante illustre cette opération. Par photo-interprétation, l'attribution d'une texture spatialement dominante a été attribuée par maille (>50% de la surface totale de la maille).

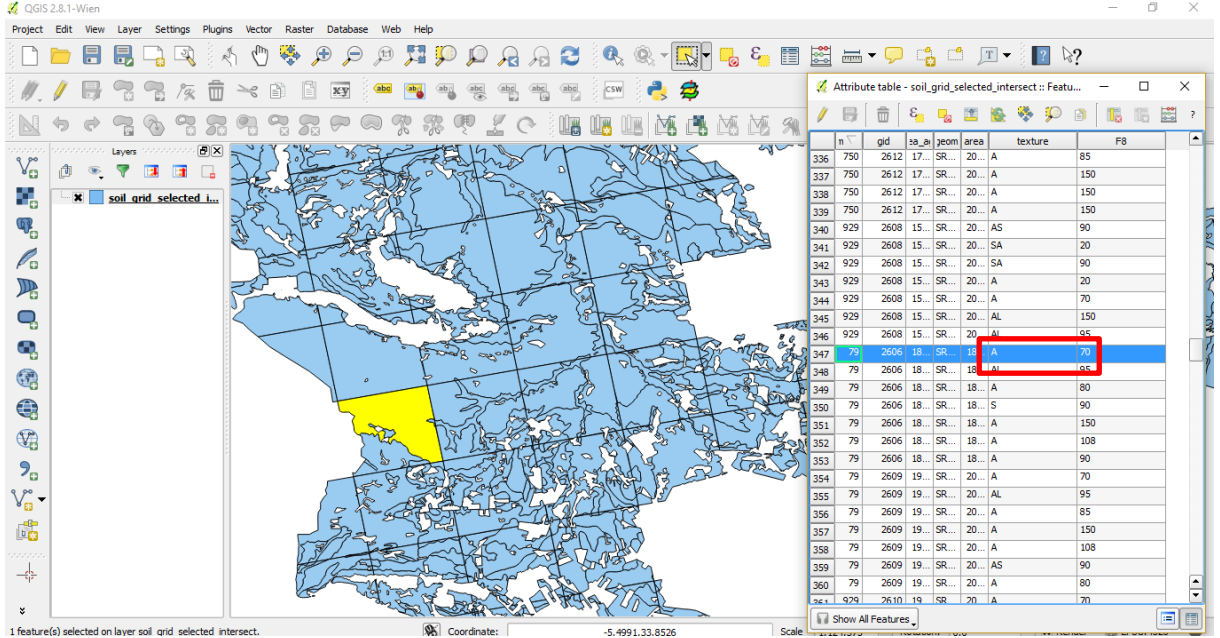

Figure 16 : désignation d'une texture et d'une profondeur spatialement dominante au sein de la maille.

Par exemple, la maille n°2373 s'est vue attribuée la classe texturale « Argileuse » et la profondeur de 70 cm.

Cependant, pour certaines mailles une texture prédominait, mais à des profondeurs variables. Dans ce cas, une moyenne était calculée pour les profondeurs correspondantes à la texture la plus représentée au sein de la maille. La figure suivante illustre cette opération.

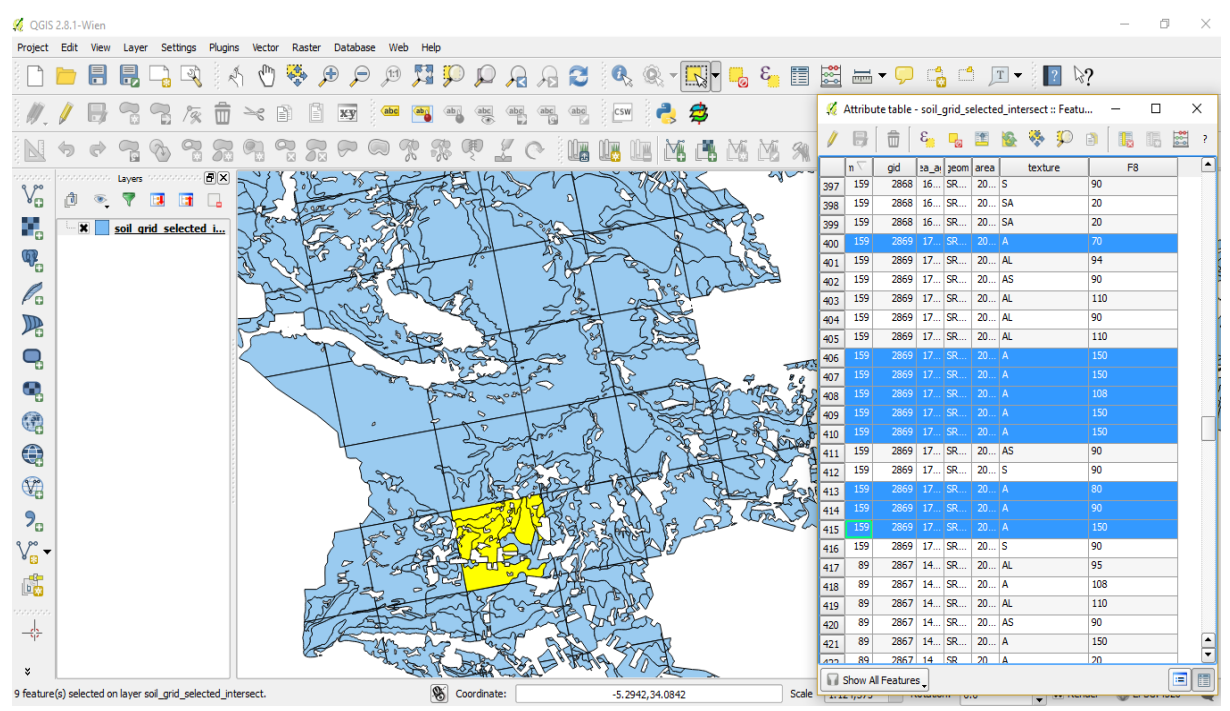

Figure 17 : méthode pour désigner la profondeur de l'horizon A lorsqu'aucune ne domine

De cette manière, la maille n°2869 s'est vue attribuée la classe texturale « Argileuse » et la profondeur de 122 cm [(70 +150+150+108+150+150+80+90+150)/9].

Ensuite, ces données ont été au format ASCII (.SOL) requis par le modèle. Pour chaque maille les valeurs correspondantes aux paramètres d'hydraulique du sol (capacité au champ, point de saturation, point de flétrissement et la conductivité hydraulique) ont été reprises dans les fichiers par défaut. De cette manière, seule la profondeur a été modifiée. La figure suivante reprend le fichier pour la maille n°2869 présentée précédemment.

|                         | deep uniform 'heavy clay' soil profile                                                 |
|-------------------------|----------------------------------------------------------------------------------------|
| $\mathbf{2}$            | : AquaCrop Version (March 2015)<br>5.0                                                 |
| $\overline{\mathbf{3}}$ | 77<br>: CN (Curve Number)                                                              |
| -4                      | 14<br>: Readily evaporable water from top layer (mm)                                   |
| -5                      | : number of soil horizons                                                              |
| - 6                     | $-9.00$<br>: Depth (m) of restrictive soil layer inhibiting root zone expansion - None |
| $-7$                    | Thickness Sat FC WP<br>description<br>Ksat<br>CRa<br>CRb                               |
| 8                       |                                                                                        |
| -9                      | 1.22<br>54.0 39.0 35.0 -0.608600 0.594642<br>clay                                      |

Figure 18 : exemple de fichier .SOL, reprenant les caractéristiques pédologiques d'une maille

# **4.2.2 Présentation et méthode de calibration des paramètres phénologiques et physiologiques**

La calibration de la couverture de la canopée est essentielle pour la simulation de croissance des cultures (Andarzian et al., 2011). Dans *AquaCrop*, son évolution est réalisée au cours de quatre stades de développement : l'émergence, la couverture maximale de la canopée, la sénescence et la maturité. Après l'émergence (CC0), le système racinaire s'étend dans le sol. La transpiration augmente progressivement lorsque la couverture de la canopée se développe ce qui permet à la plante d'accumuler de la biomasse (CGC). Le CGC représente la capacité d'expansion de la canopée. Par exemple, un coefficient de 5.69% indique que chaque jour la canopée est 5.69% plus grande que le jour précédent (Steduto *et al*., 2012). Il est applicable durant les premiers mois de la culture. Après avoir atteint la couverture de la canopée maximum (CCx), la phase de déclin est enclenchée (CDC), l'activité photosynthétique et la transpiration diminue jusqu'à maturité des grains (Toumia *et al.,* 2015).

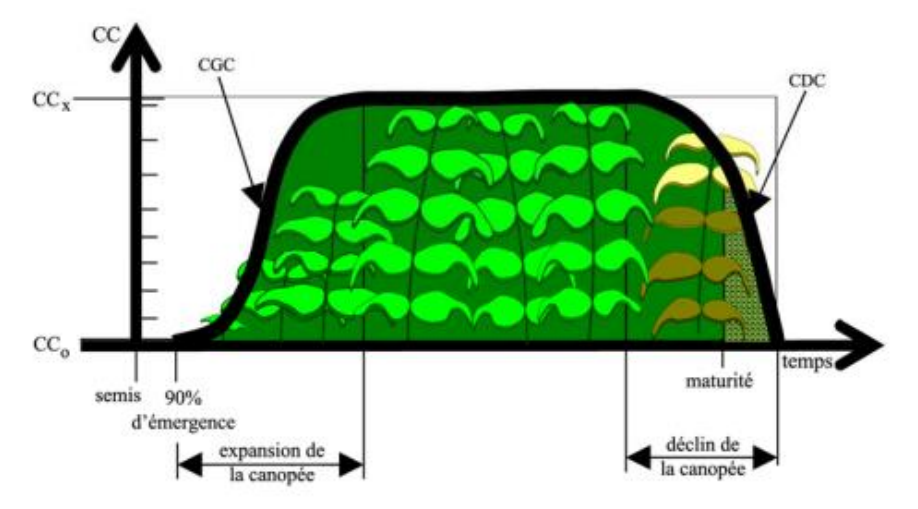

Figure 19 : évolution de la couverture de la canopée verte (Raes, *et al*., 2012)

Ensuite, les coefficients de stress indiquent les seuils à partir desquels les processus physiologiques cessent de fonctionner. Au plus leur valeur est élevée, au plus la culture est résistante au stress hydrique (Kumar *et al.,* 2014). Quant aux facteurs de forme, ils décrivent avec quelle amplitude le stress affecte la culture. Ces valeurs varient entre 0 et 1 et la courbe peut prendre un forme linéaire ou convexe (illustré à l'annexe III). Finalement, le coefficient de productivité de l'eau (WP\*) indique le ratio de la biomasse produite sur le volume d'eau transpirée par les plantes.

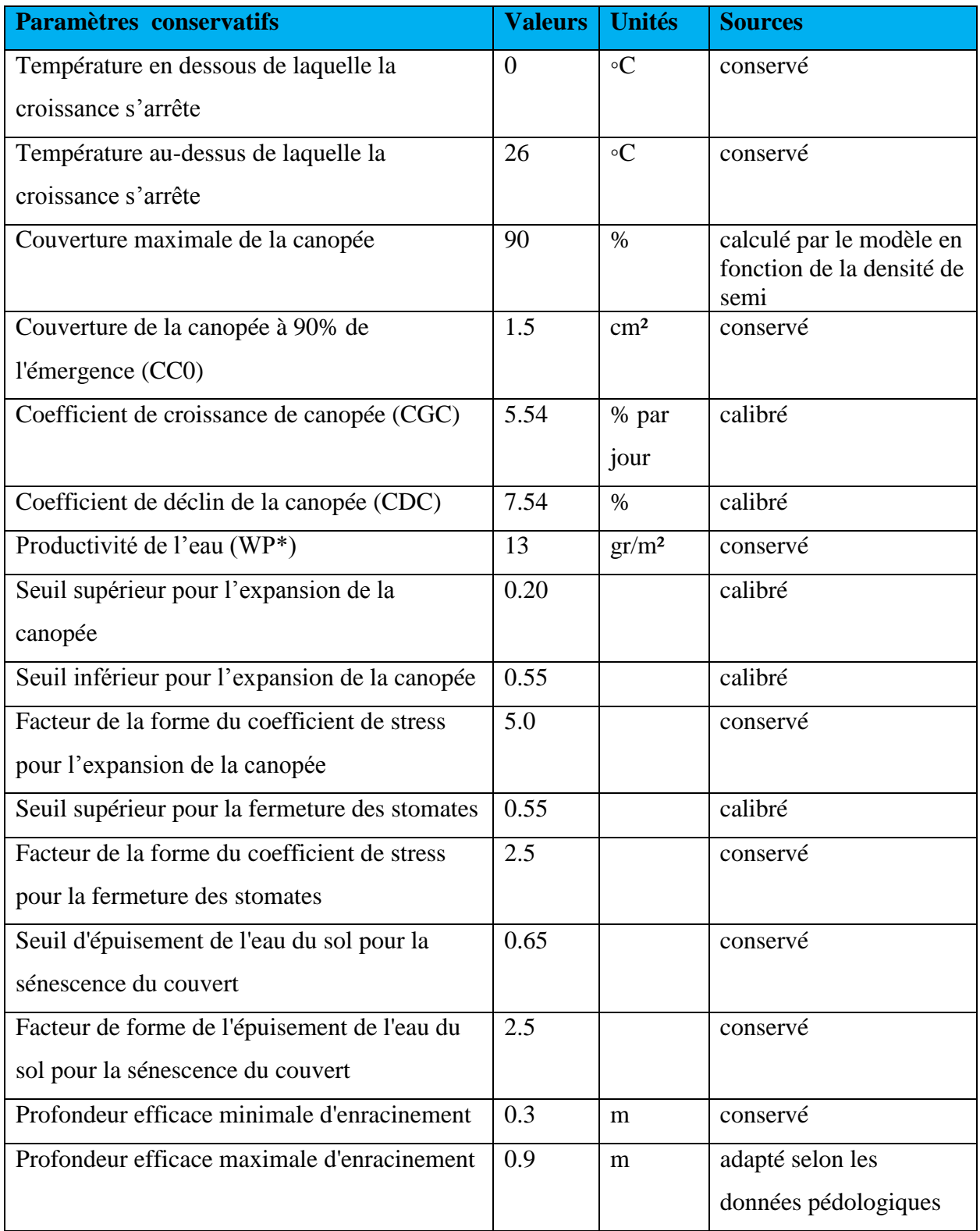

Tableau 3 : Paramètres de culture conservatifs adaptés utilisés dans *AquaCrop*

Les paramètres spécifiques aux conditions locales de culture prennent le terme de « non conservatifs ». Ces valeurs ne concernent pas une variété particulière, mais plutôt une large gamme de cultivars de blé tendre.

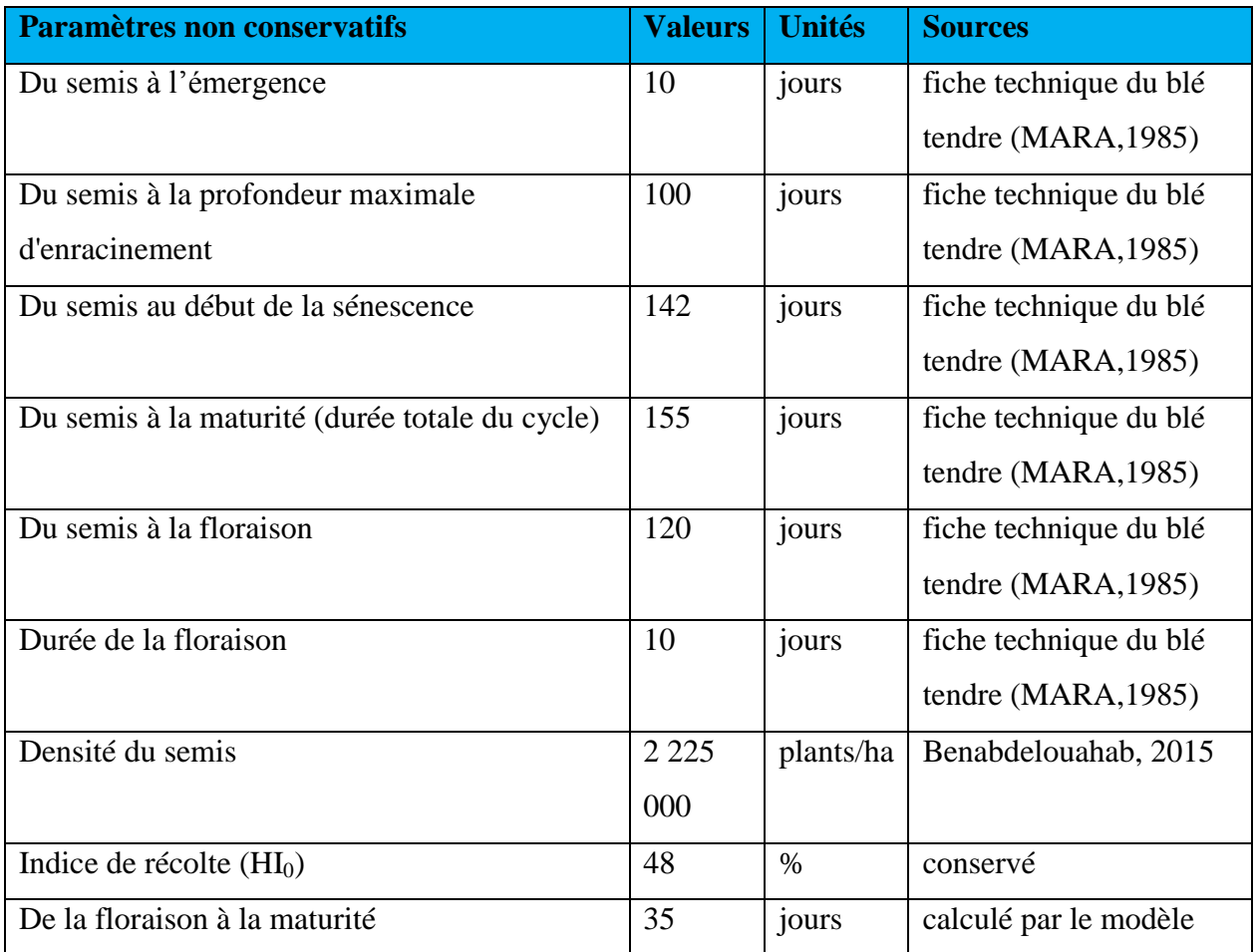

Tableau 4 : Paramètres de culture non conservatifs adaptés utilisés dans *AquaCrop* pour la simulation de la productivité du blé

Pour les données culturales, un seul et unique fichier a été créé pour l'ensemble des simulations. Les paramètres présentés précédemment ont été soit modifiés sur base d'une étude réalisée pour le blé dur et d'une fiche technique (Benabdelouahab, 2015, MARA, 1985), soit conservés depuis le fichier de culture du blé par défaut d'*AquaCrop* ou soit ajustés par calibration.

La calibration des paramètres a été réalisée d'abord sur un échantillon spatio-temporel réduit, à savoir :

- trois mailles argileuses choisies aléatoirement dans la province.
- $\triangleright$  trois campagnes agricoles choisies en fonction des rendements moyens : une mauvaise campagne : 2001 – 2002 (0.86 T/ha), une campagne moyenne : 2009 – 2010 (1.55 T/ha) et une bonne campagne 2012 – 2013 (2.58 T/ha).

Afin de calibrer les paramètres, un environnement *Rstudio* a été créé avec une fenêtre de visualisation permettant de comparer les différentes mailles et années. Cette vue d'ensemble a rapidement mis en évidence la sensibilité du modèle à la date de semi, au cycle cultural (date de la floraison) ou encore aux paramètres de stress hydrique.

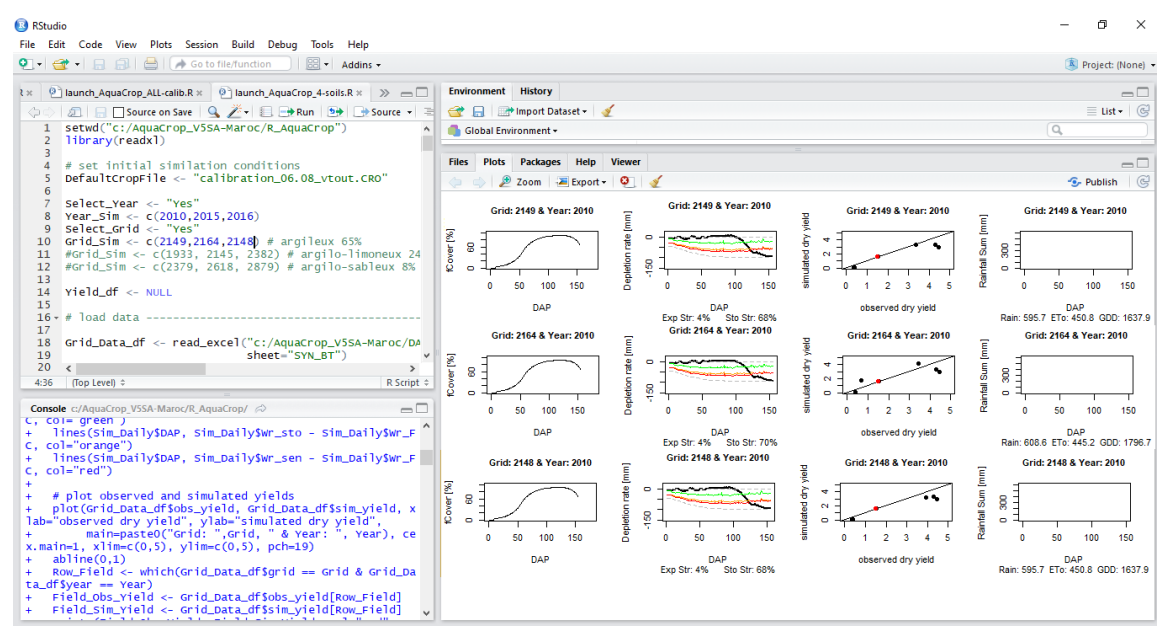

Figure 20 : interface de Rstudio pour la calibration du fichier de culture

Pour chaque simulation était généré : la couverture de la canopée, le bilan en eau et la corrélation entre le rendement simulé par *AquaCrop* et celui observé par la DSS. Les différences entre des rendements simulés et observés ont été minimisées par une série d'essais-erreur qui consistait à modifier un paramètre physiologique ou phénologique après l'autre. La valeur définie par la calibration devait avoir du sens au niveau agronomique pour être validée.

Les paramètres de gestion des cultures (application de pesticides, désherbage mécanique, ..) ont été ignorés, de même que les paramètres de fertilisation.

# **4.2.3 Simulation en batch via** *Rstudio* **et le** *plug-in* **d'***AquaCrop* **et validation**

Une fois tous les fichiers mis en forme et les paramètres culturaux calibrés, les simulations ont été lancées via le *plug-in* d'*AquaCrop* (extension). Pour ce faire un script en *Rstudio* a été rédigé et à nouveau adapté. Sur base des données climatiques, pédologiques et culturales, la croissance du blé a été modélisée. Dans un premier temps, les simulations ont été générées pour l'ensemble des mailles argileuses (65 % du set) pour 11 années sélectionnées aléatoirement. En effet, la calibration du modèle a été réalisée sur 2/3 des années, les 5 autres années utilisées pour la validation. L'évaluation est une étape primordiale qui permet de vérifier les résultats des simulations. Elle consiste à comparer les observations et les simulations avec un set de données qui n'a pas été utilisé pour la calibration. Une fois le modèle calibré, les simulations ont été effectuées pour l'ensemble des mailles argileuses dans un premier temps. En effet, le modèle présente des sensibilités paramètres hydrauliques et pédologiques. Dans un deuxième temps, toutes mailles ont été utilisées.

Le rendement en grain a été estimé. D'autres données de sortie ont été générées telles que la couverture de la canopée ou l'évolution du bilan en eau dans le sol. Les résultats ont été affichés sur des graphiques via l'interface *Rstudio.*

Il important d'ajouter que les simulations de rendement des céréales ont été effectuées pour chacune des années contenues dans la base de données, c'est-à-dire pour la période 1998 – 2016 (sauf 1998/1999, 2003/2004 et 2005/2006). Cependant pour chaque itération, la période de simulation a démarré une année avant la date effective du semi. Cette technique permet d'améliorer le bilan initial en eau. En effet, dans le cas contraire, *AquaCrop* définit un bilan en eau initial par défaut, équivalent à la capacité au champ c'est-à-dire l'optimum pour la germination (Raes *et al*. 2011). Toutefois, cette valeur n'est pas réaliste dans le cas de la céréaliculture de bour au Maroc.

# **4.2.4 Évaluation du modèle**

Pour évaluer la qualité des résultats issus de la calibration et de la validation, les sorties du logiciel ont été comparées aux observations de terrain. Deux indicateurs de performance ont été utilisés : le coefficient de détermination (R²) et le root mean square error (RMSE). Le premier permet de déterminer le pouvoir de prédiction du modèle *AquaCrop* en comparant les valeurs prédites et les valeurs observées. Le RMSE permet de quantifier la différence entre la simulation et l'observation.

RMSE = 
$$
\sum_{i=1}^{n} (Si-Oi)^2/nJ^{0.5}
$$

Où S*i* et O*i* se réfèrent aux valeurs simulées et observées de la variable rendement.

Les résultats des simulations sont considérés comme bons lorsque le R<sup>2</sup> est proche de 1 et que le RMSE indique une valeur avoisinante de 0.

# **5. RÉSULTATS**

# **5.1 Résumé des opérations**

Le schéma qui suit résume l'échelle spatiale d'acquisition des données ainsi que celles des résultats de cette étude. Il met en avant la perte de précision qui a été occasionnée au cours des différentes étapes du travail.

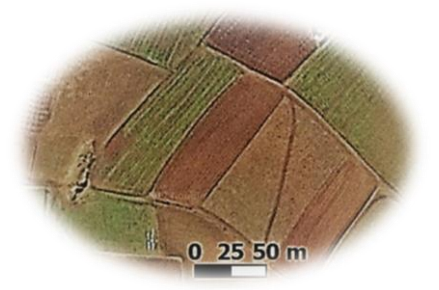

# **Échelle parcellaire :**

 $\checkmark$  Observations de rendements – collecte des échantillons

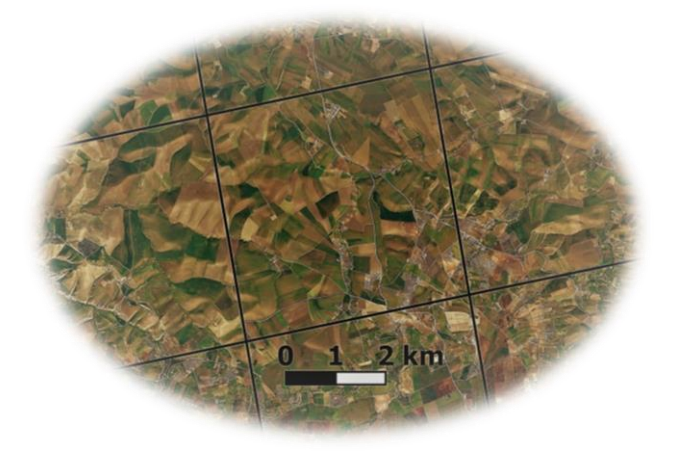

#### **Échelle de la maille :**

- $\checkmark$  Observations de rendements agrégées – rendements fournis
- Données météorologiques
- Données pédologiques
- Rendements simulés via *AquaCrop*

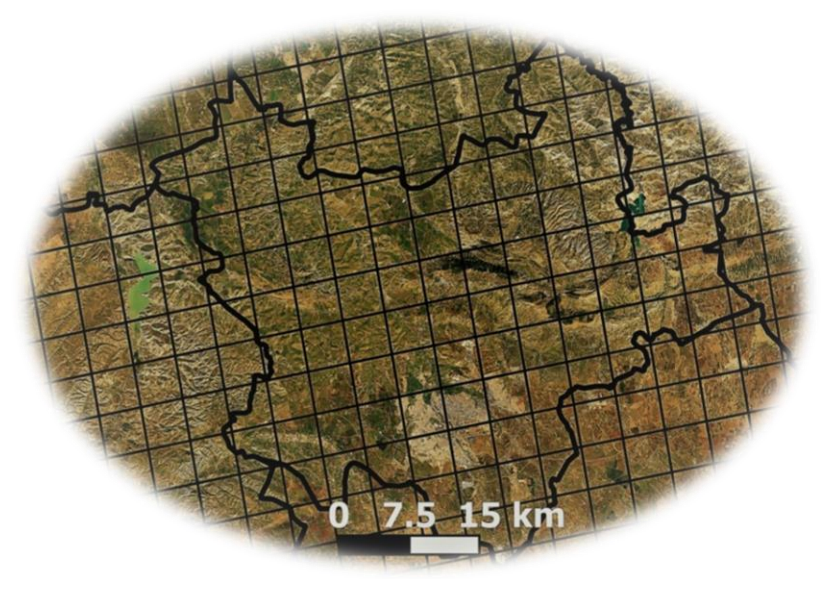

#### **Échelle provinciale**

- $\checkmark$  Comparaison de la moyenne des rendements observés par la DSS et ceux simulés par *AquaCrop*
- $\checkmark$  Comparaison des simulations réalisées par *AquaCrop* et par le *CGMS*

Figure 21 : échelle d'acquisition des données et du processus de modélisation

# **5.2 Résultats de la calibration du fichier de culture**

Dans un premier temps, le rendement en grain a été simulé pour trois mailles et trois campagnes agricoles. Cette manipulation a permis de calibrer les paramètres culturaux. Les résultats sont exprimés en T/ha<sup>3</sup>, unité de référence du modèle *AquaCrop*. Les graphiques présentés sont des prises d'écran provenant de l'interface de *Rstudio*. La figure suivante reprend les résultats des simulations suite à la calibration. Les valeurs indiquées indiquent l'année de récolte du blé tendre. Les coefficients de détermination (R²) et l'erreur quadratique moyenne sont respectivement de 0.74 et 0.35 T/ha.

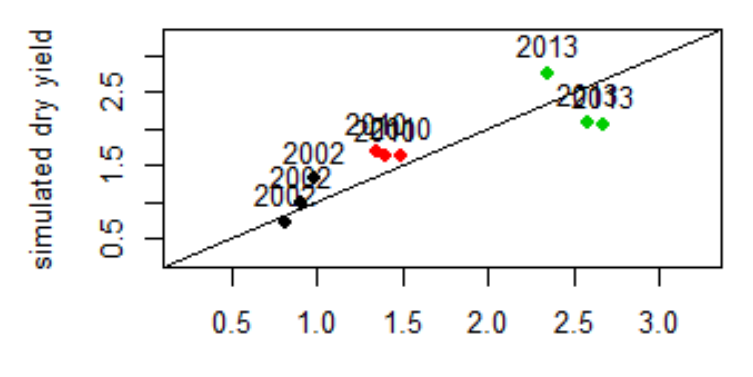

observed dry yield Figure 22 : résultats de la calibration du fichier de culture

### *Interprétations*

Le travail effectué à cette étape a été un préliminaire important pour l'ensemble des résultats qui suivront. Ce petit set de résultats a permis de mieux saisir les spécificités du modèle *AquaCrop* :

- $\bullet$  rendre compte de la sensibilité des paramètres phénologiques et physiologiques tels que la date de semi, la sensibilité au stress durant la période de floraison ou encore la durée de la maturation proportionnellement à la durée totale du cycle cultural,
- 0 mettre en évidence la complexité de trouver un compromis de valeurs fonctionnant autant pour les bonnes années que les mauvaises.

**.** 

 $3$  Pour rappel, 1000 kg = 10 quintaux = 1 tonne

# **5.3 Résultats de la prévision des rendements en grain**

### **5.3.1 Résultats de la calibration et de la validation du modèle** *AquaCrop*

Au vu des résultats positifs de cette première étape, la volonté a été de continuer le travail en augmentant l'échelle spatio-temporelle des simulations. Ainsi, les simulations ont été étendues à l'ensemble des mailles argileuses (55 mailles). La calibration du modèle a été réalisée sur onze années<sup>4</sup>, les cinq autres<sup>5</sup> servant à la validation selon la règle des  $2/3 - 1/3$ (Robert *et al*, 2010). Les résultats de la calibration affichent un R² = 0.49 et RMSE = 0.74 T/ha et ceux de la validation  $R^2 = 0.42$  et RMSE = 0.99 T/ha.

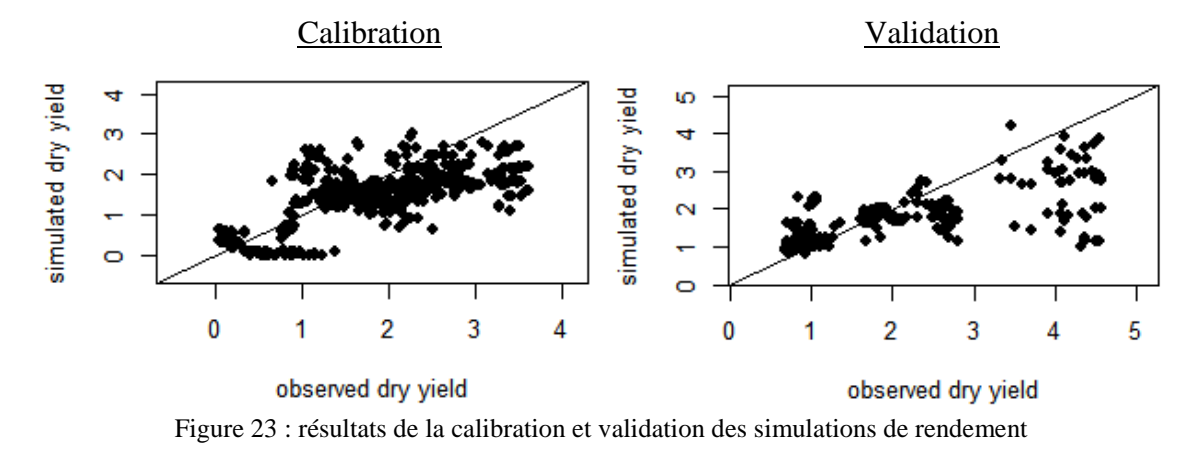

#### **5.3.2 Prévision des rendements pour les mailles argileuses**

Pour toutes les années confondues et les 55 mailles à texture argileuse, les résultats affichent un  $R^2 = 0.47$  et RMSE = 0.82 T/ha.

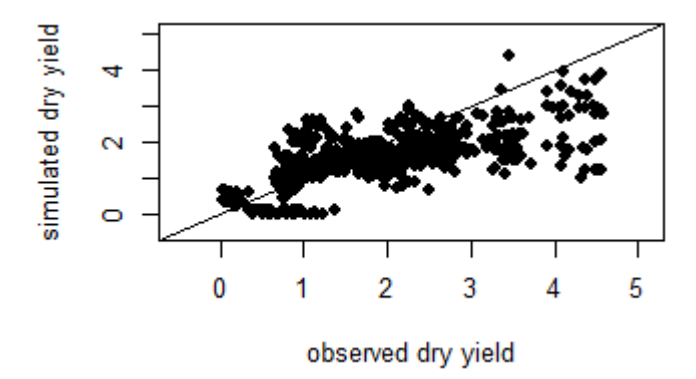

Figure 24 : résultats des simulations de rendements pour les mailles argileuses

**.** 

<sup>4</sup> 2000, 2002, 2003, 2007, 2008, 2009, 2010, 2011, 2012, 2014, 2016

<sup>5</sup> 1998, 2001, 2005, 2013, 2015

### *Interprétations*

L'augmentation de l'échelle spatio-temporelle a induit une diminution des résultats généraux. Toutefois, certaines années sont à distinguer, car elles ne suivent pas de tendance.

Par exemple, pour quatre années sur seize, le modèle simule un rendement très peu variable comparé aux observations.

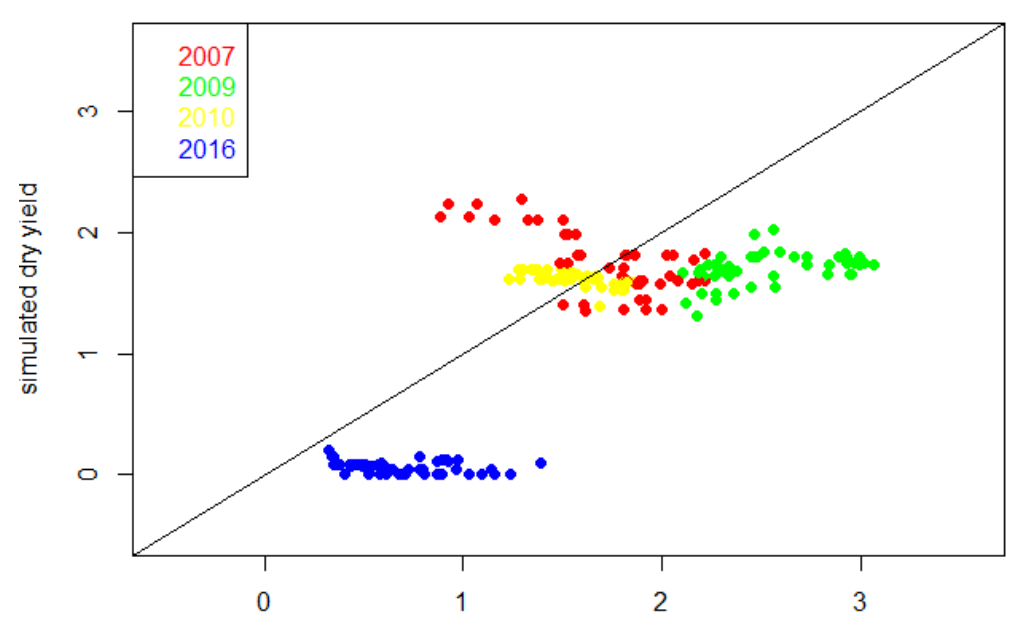

Figure 25 : résultats des simulations pour les années 2007, 2009, 2010 et 2016

Ces résultats amènent à une réflexion concernant, d'une part les données d'entrée et d'autre part les observations de rendement qui, une fois comparées aux simulations, permettent d'évaluer la qualité du modèle. D'une manière générale, les rendements observés pour une même année varient en fonction des mailles. Ces différences peuvent provenir (Lahlou, 2017) :

- $\triangleright$  des pratiques culturales (mécanisation, fertilisation, protection des cultures) et les variétés cultivées (faculté germinative, aptitude au tallage) qui varient d'un agriculteur à l'autre,
- $\triangleright$  de la date et du type de semi (à la volée ou en ligne),
- $\triangleright$  des conditions météorologiques locales, non reprises dans la base de données météorologique. Ces conditions peuvent être influencées par le relief, l'altitude ou encore par la présence de micro climats,

 de la méthode d'échantillonnage aréolaire, expliquée au chapitre *Contexte de l'étude* , page 11. Au fil des campagnes, ce ne sont pas les mêmes parcelles qui sont échantillonnées. Les paramètres météorologiques, pédologiques ou culturaux de chaque échantillon ne sont pas répertoriés. Ainsi, aucune justification suffisante ne peut être apportée pour expliquer la variabilité des observations

À titre d'exemple, pour l'année 2007, considérée comme une année moyenne, les rendements varient entre 0.68 et 2.67 T/ha. Pour deux mailles voisines, les observations passent parfois du simple au double. Face à ces irrégularités, la pluviométrie journalière est quant à elle plus uniforme pour l'ensemble de la province. Pourtant, le *AquaCrop* est basé sur les mouvements de l'eau entre le sol, la plante et l'atmosphère. De cette manière, le modèle simule des rendements peu variables par année. Ainsi, les résultats prennent une forme d'une ligne horizontale.

De plus, le modèle semble présenter des moins bonnes performances pour les très bonnes années comme 2014 ou 2015. Lors de l'analyse des données météorologiques, des plus grandes variations de l'évapotranspiration ont été remarquées comparées aux autres années. Cette constatation confirme la sensibilité du modèle au teneur en eau du sol.

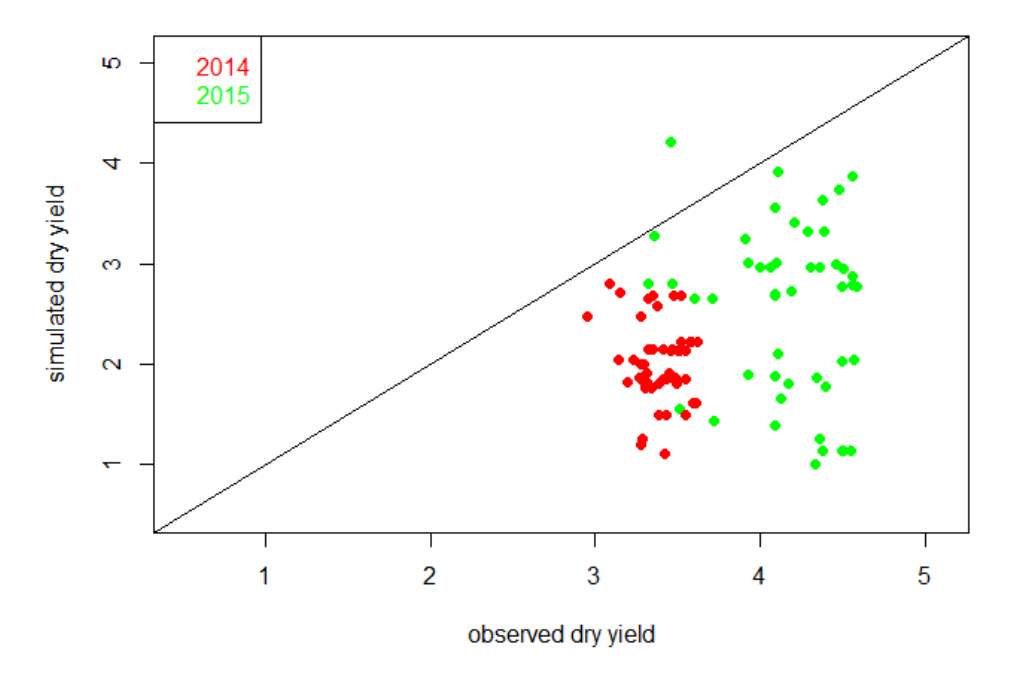

Figure 26 : résultats des simulations pour les années 2015 et 2016

#### **5.3.3 Prévision des rendements pour la province de Meknès**

Dans le but de suivre la logique appliquée par le *CGMS*, les résultats ont été agrégés à l'échelle provinciale. Cette échelle spatiale a été préférée à celle de la commune, car elle ne nécessitait pas de caractérisation des mailles. De cette manière un rendement moyen a été simulé par année et comparé à la moyenne annuelle des observations. Les résultats sont encourageants. Pour toutes les mailles confondues et les seize années, le R² = 0.74 et le  $RMSE = 0.56$  T/ha

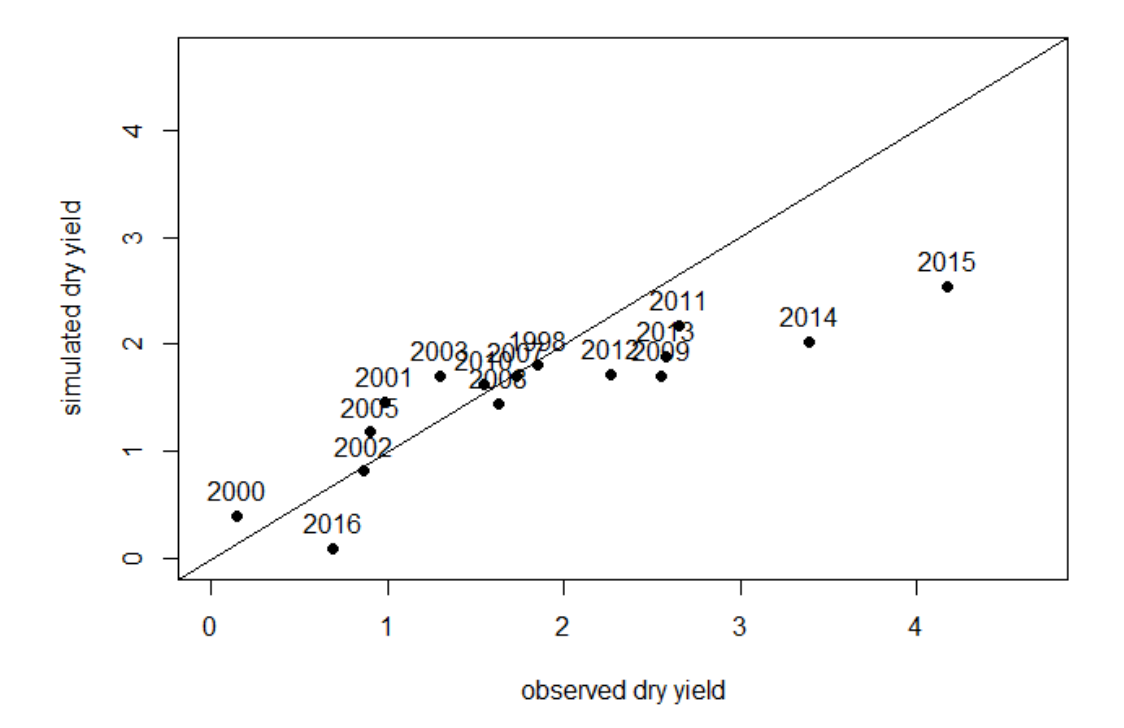

Figure 27 : résultats des simulations de rendement des mailles argileuses à l'échelle provinciale

#### **5.3.4 Comparaison des résultats avec ceux du** *CGMS*

Dès lors, les résultats ont pu être comparés aux simulations effectuées par le *CGMS*. Un historique de quatorze années de simulation a été fourni par le Pr. Lahlou. Les résultats indiquent de bonnes corrélations, sauf pour les années extrêmes (2000, 2014, 2015, 2016). Pour six années sur quatorze, les simulations d'*AquaCrop* présentent des résultats plus proches des observations que ceux du *CGMS*. Les simulations du *CGMS* présente un R² de 0,71 et un RMSE 0,64 T/ha. Celles issues d'*AquaCrop* un R² de 0,75 et RMSE de 0,59 T/ha. Le détail des résultats est fourni dans le tableau qui suit.

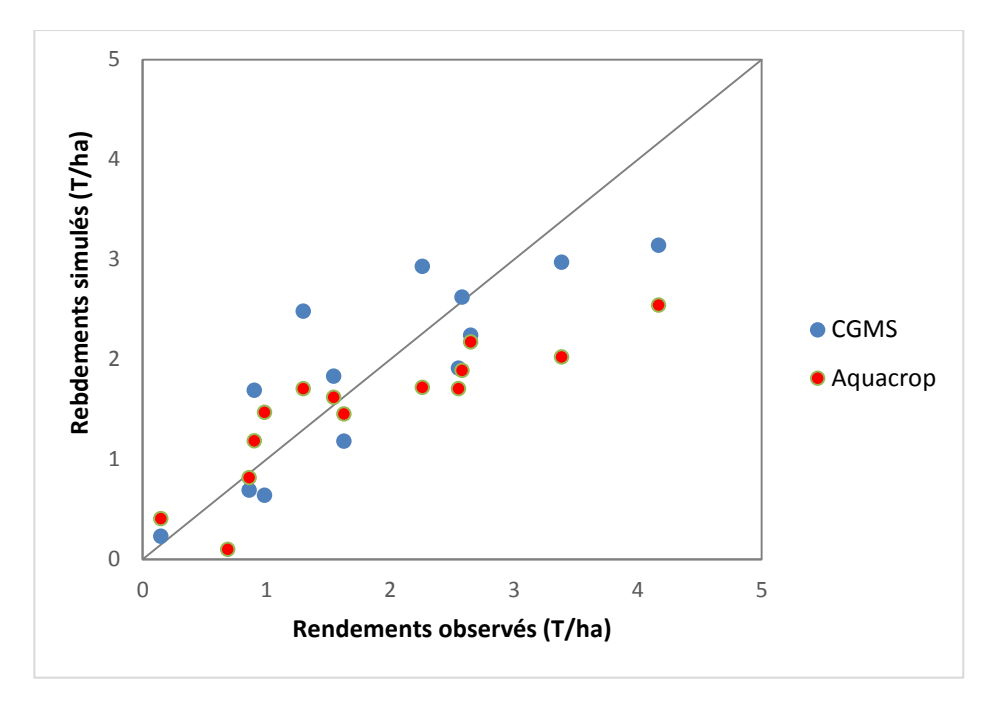

Figure 28 : comparaison des rendements simulés par *AquaCrop* et par le *CGMS*

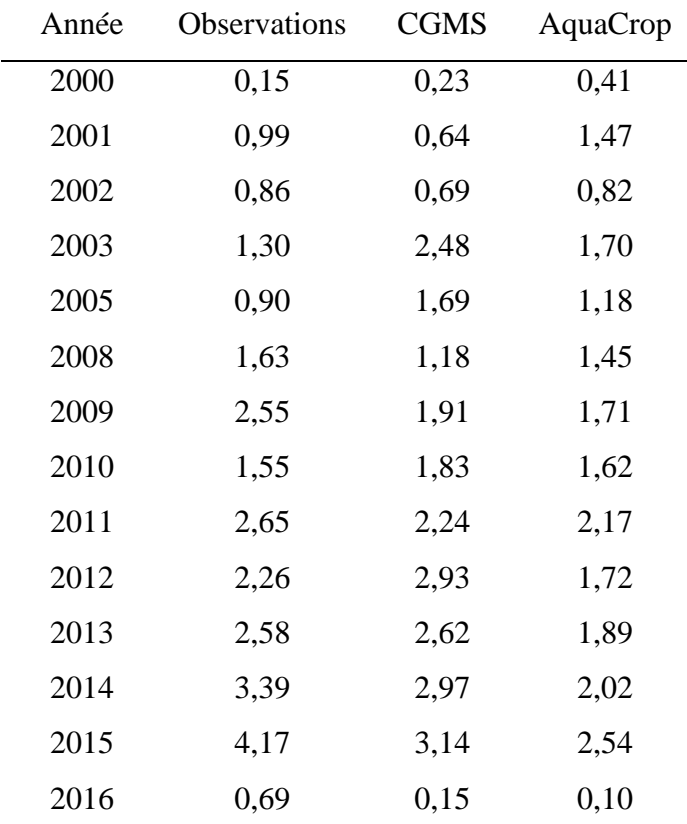

Tableau 5 : comparaison des rendements simulés par *AquaCrop* et par le *CGMS*

#### *Interprétations*

- Pour les années présentant des rendements très bons ou très mauvais, le modèle montre encore des lacunes. Les simulations sont respectivement deux voire quatre fois supérieures ou inférieures à la moyenne du rendement observé. Il est à noter que 2016 est une année anormalement sèche où *AquaCrop* a globalement simulé un rendement de 0 T/ha.
- Pour les années moyennes, dont les rendements sont compris autour de 1,5 et 2,0 T/ha, *AquaCrop* affiche d'excellents résultats.
- Aucune donnée dans l'historique n'était disponible pour 1998 et 2007. Pourtant pour ces deux années, le modèle a présenté des résultats quasiment identiques aux observations (1,81 T/ha contre 1,85 T/ha observé et 1,70 T/ha contre 1,73 T/ha)

### **5.3.5 Résultats des simulations du bilan en eau**

Malgré qu'aucune observation ne permette de comparer ces résultats, il semble important de présenter cette sortie du logiciel. Sur base des principaux paramètres fournis, les mouvements d'eau dans la zone racinaire ont été modélisés. Ils permettent de mettre en évidence les flux d'eau dans le sol : flux d'entrée (pluie) et de sortie (transpiration, évaporation, ruissellement, percolation).

Les graphiques suivants indiquent les résultats pour trois années (bonne, mauvaise et moyenne en termes de rendements) sur une maille. Pour chacun d'eux, l'abscisse symbolise le nombre de jours après le semi (DAP). L'ordonnée, le volume d'eau qui doit être fournis pour atteindre la capacité au champ (Depletion root). Ensuite, la première ligne de pointillé indique le volume d'eau contenu dans la zone racinaire à la capacité au champ, la seconde celui au point de flétrissement. La différence entre ces courbes symbolise la réserve en eau utile, représentant la quantité d'eau réellement disponible pour les plantes. Les trois courbes de couleur représentent le seuil de teneur en eau affectant le développement de la canopée (vert), incitant la fermeture des stomates (rouge) et provoquant une sénescence précoce de la canopée (orange). Les années indiquées au-dessus de chaque figure désignent l'année de récolte.

# **Année 2002 :**

Rendement : 0.81 T/ha - Cumul de la pluie durant la campagne agricole : 316 mm - Et0 : 596,3 mm

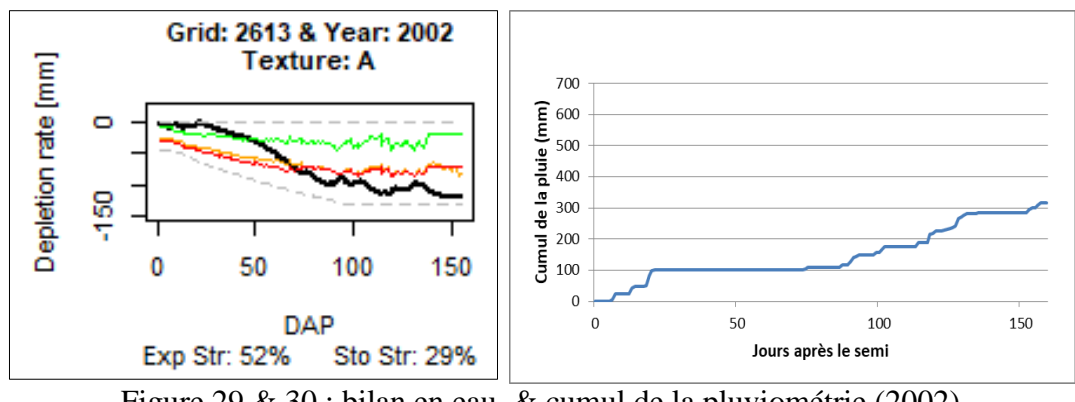

Figure 29 & 30 : bilan en eau & cumul de la pluviométrie (2002)

# **Année 2010 :**

Rendemement : 1.34 T/ha - Cumul de la pluie durant la campagne agricole : 602 mm -

Et0 : 457 mm

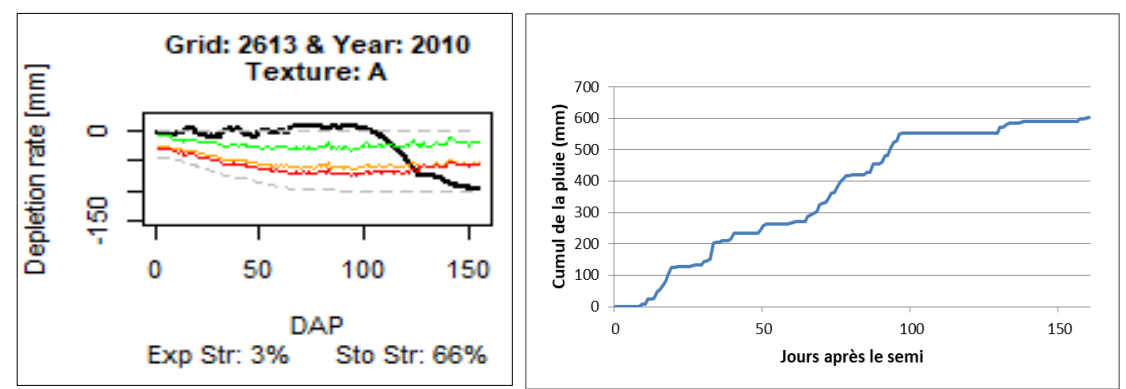

Figure 31 & 32 : bilan en eau & cumul de la pluviométrie (2010)

# **Année 2013** :

Rendemement : 2.67 T/ha - Cumul de la pluie durant la campagne agricole : 375 mm - Et0 : 482,3 mm

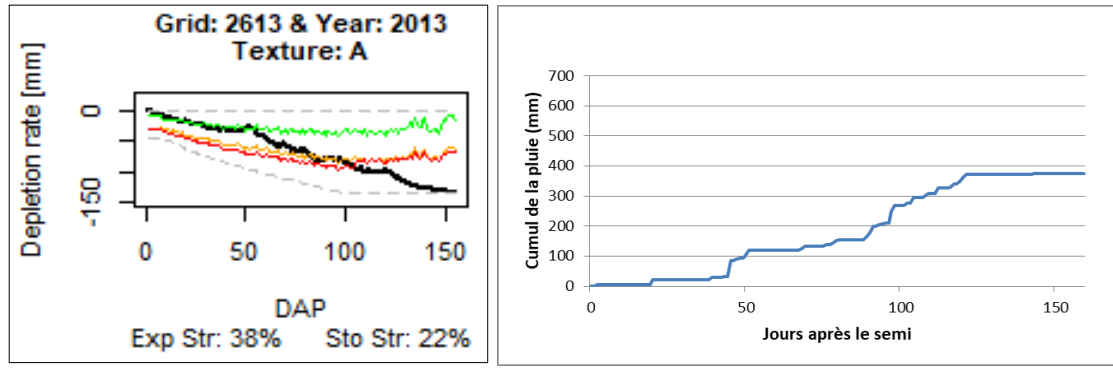

Figure 33 & 34 : bilan en eau & cumul de la pluviométrie (2013)

### *Interprétations*

- La culture établie sur un sol argileux sera plus sensible à l'engorgement du sol. En effet, la différence entre le volume contenu à la capacité au champ (54%) et celui à saturation (55%) est très faible. Une fois la saturation atteinte, un stress lié à l'asphyxie des racines induit une diminution de l'activité physiologique et donc une réduction de la transpiration. Le *% st.sto* présente la proportion du stress hydrique provoqué par la fermeture des stomates causée par un déficit ou un excédent en eau.
- Le *% exp. St.* Indique le stress moyen lors de l'expansion des feuilles. En 2002, il n'a pas plu pendant plus de 50 jours, correspondant à la moitié de la période d'expansion de la canopée. L'impact du déficit hydrique sur la croissance de la canopée sera mis en lumière à la page suivante.
- Ces graphiques mettent aussi en évidence la relation entre la distribution de la pluviométrie au cours de la campagne agricole et le rendement final. Par exemple, le cumul de la pluie entre 2002 et 2013 affiche des volumes proches, toutefois, la pluie a été mieux répartie en 2013. Ainsi, en plus du caractère quantitatif, le caractère qualitatif de la pluviométrie importe sur l'évaluation du rendement final. Voilà pourquoi, le rendement est pratiquement trois fois supérieur en 2013.

#### **5.3.6 Résultats des simulations de l'évolution de la canopée verte**

La couverture de la canopée verte est aussi une sortie intéressante d'*AquaCrop*. Elle témoigne de l'évolution de la biomasse aérienne au cours du développement de la culture. La croissance évolue principalement en fonction de la quantité d'eau transpirée par les plantes. Le bilan en eau et la couverture de la canopée sont donc deux résultats inter reliés. Après l'émergence, la canopée croît rapidement jusqu'à atteindre la couverture maximale où elle stagne. Ensuite, pour les années présentant une bonne distribution de la pluviométrie, la phase de déclin de la canopée verte démarre (approximativement au 140 ème jour après le semi). Au cours de cette période, les grains vont se remplir. Le remplissage correspond à l'accumulation dans les grains des produits issus de la photosynthèse. Lorsque les grains atteignent le stade pâteux, l'eau contenue dans la plante va s'évaporer et l'activité photosynthétique va diminuer provoquant la sénescence de la plante. Par la suite, ensuite les grains doivent sécher pour pouvoir être récoltés lorsqu'il ne contient plus que 15% d'humidité. Une période de sècheresse en fin de cycle est donc essentielle pour permettre une bonne récolte. Cette phase représente la dernière partie de la courbe illustrée dans les figures suivantes.

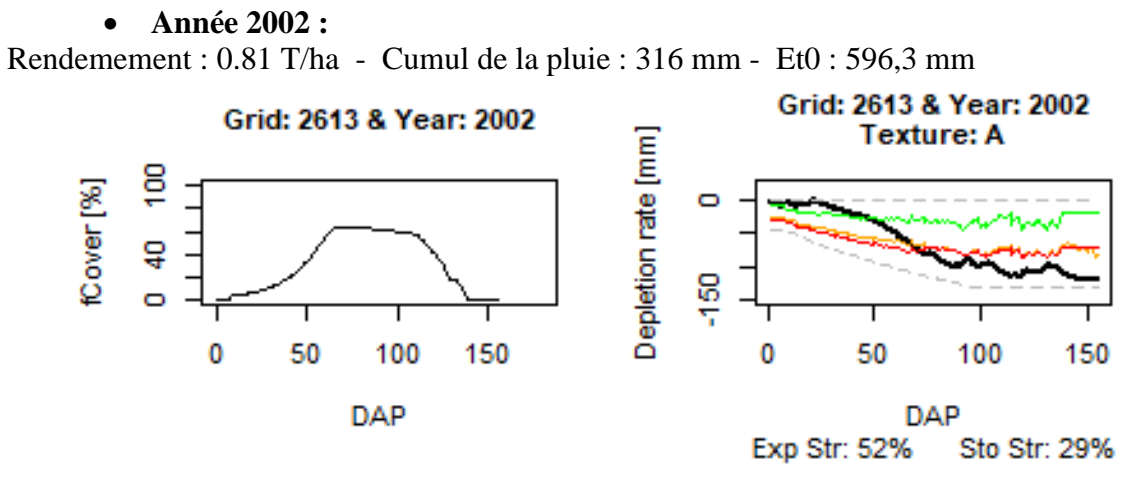

Figure 35 & 36 : évolution de la canopée verte & bilan en eau (2002)

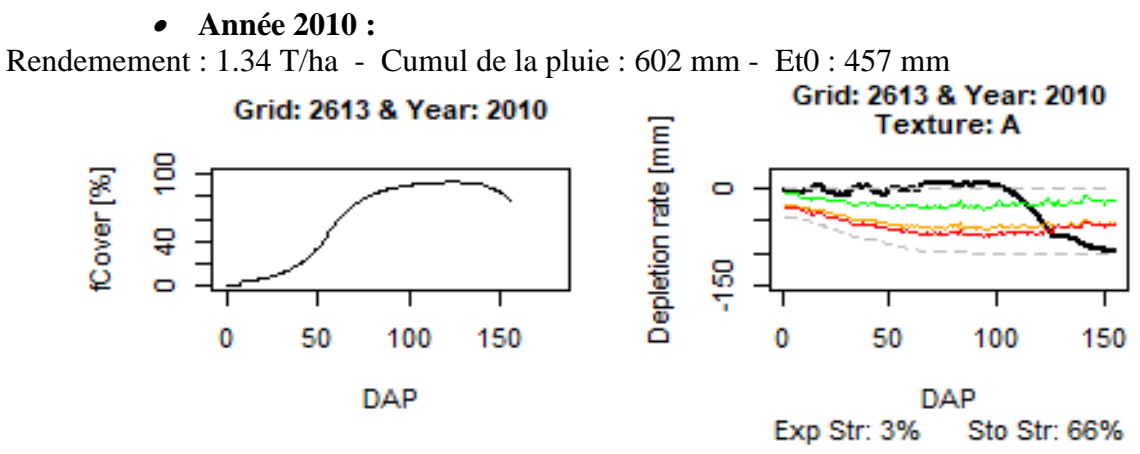

Figure 37 & 38 : évolution de la canopée verte & bilan en eau (2010)

**Année 2013 :**

Rendemement : 2.67 T/ha - Cumul de la pluie : 375 mm - Et0 : 482,3 mm

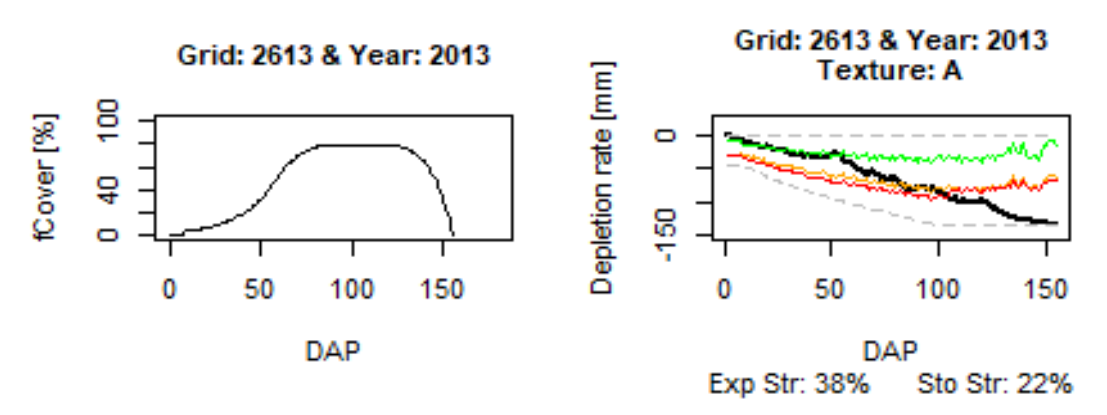

Figure 39 & 40 : évolution de la canopée verte & bilan en eau (2013)

# *Interprétation*

- Les pluies tardives induisent généralement un retard pour la phase de maturation. Comme en 2010, d'importantes pluies se sont abattues au mois d'avril – mai (50 mm en 30 jours). Ce retard est visible sur la courbe d'évolution de la canopée, où 75 % de la canopée était encore verte au terme du cycle cultural (155 jours). Cette année-là, le blé sans doute été récolté au-delà de la date prévue (15 mai).
- Le stress hydrique au cours de l'évolution de la canopée provoque des pertes en rendements significatives. Par exemple, en 2002, la sénescence précoce a conduit à une diminution de la production de biomasse et donc à une diminution du potentiel de rendement attendu. La période la plus à risque est celle de la floraison (autour du  $120<sup>ème</sup>$  jour), où un stress important peut mener à des rendements nuls ou presque, comme ça été le cas en 2016.
- La fermeture des stomates (*% .sto*) limite l'expansion de la canopée. Lorsque l'on compare les courbes de 2010 et 2013, on remarque que la couverture maximale était moindre en 2013 principalement à cause de la diminution de la transpiration provoquée par la fermeture stomatique au début du cycle cultural.

## **6. PERSPECTIVES**

Le but de ce travail est d'évaluer la performance du logiciel *AquaCrop*. Ainsi, la méthode de départ consistait à travailler sur un set de données globalement homogène au niveau des paramètres environnementaux. Les résultats des simulations réalisées sur les mailles argileuses sont encourageants.

Dans l'ambition de continuer l'évaluation du modèle, des essais ont été effectués sur les mailles à textures argilo-limoneuse et argilo-sableuse. Les résultats mettent en évidence la sensibilité d'*AquaCrop* aux paramètres hydrauliques du sol. Les indicateurs de performance du modèle affichent des valeurs inférieures à ceux de la texture argileuse. On observe rapidement la tendance que prennent les résultats en fonction du type sol. Des recommandations sont proposées dans le paragraphe qui suit pour maitriser ces divergences. Les couleurs représentent les textures pédologiques : verte : argilo sableuse, rouge = argilolimoneuse et noire = argileuse. Les graphiques qui suivent illustrent d'abord, les résultats pour l'ensemble des mailles, ensuite pour la province. Pour l'ensemble des mailles, les simulations présentent des résultats de  $R^2 = 0.15$  et RMSE = 1.16 T/ha. Tandis que pour la province, les résultats présentent des valeurs proches de celles affichées précédemment pour les mailles argileuses  $R^2 = 0.74$  et  $RMSE = 0.62$  T/ha.

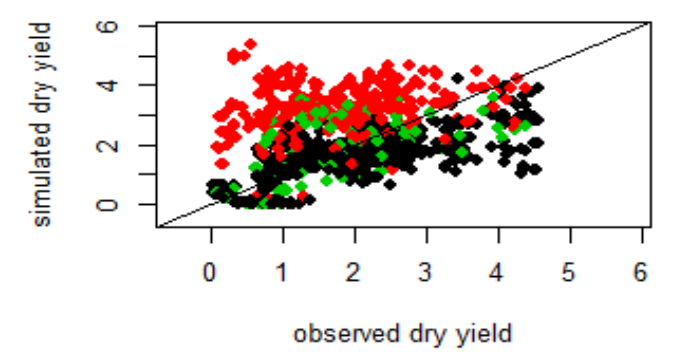

Figure 41 : résultats des simulations de rendement à l'échelle des mailles

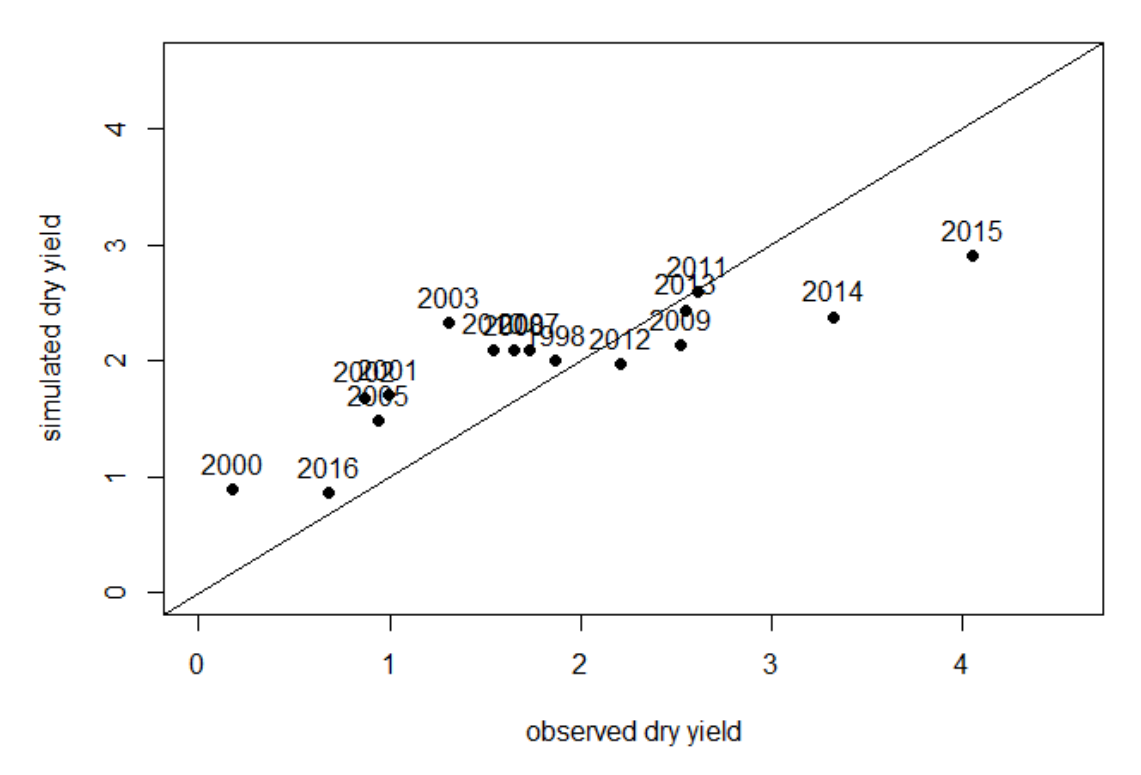

Figure 42 : résultats des simulations de rendement pour l'ensemble des mailles à l'échelle provinciale

# **7. RECOMMANDATIONS**

- 1. Si l'étude devait être réitérée pour d'autres provinces voire pour tout le territoire couvert par le *CGMS*, les paramètres culturaux pourraient être ajustés pour chaque type de sols. À titre d'exemple, les capacités d'enracinement et d'extraction de l'eau par les racines pourraient être différenciées en fonction d'une texture fine (argile) ou grossière (sable). D'ailleurs, la sensibilité du modèle à la texture pédologique avait déjà été mise en avant lors de la calibration d'*AquaCrop* pour le blé tendre dans l'Ouest canadien (Manasah *et al.*, 2012). L'étude met en avant la nécessité de calibrer les paramètres culturaux en fonction des caractéristiques du sol.
- 2. Un set de données issues directement des observations en plein champ pourrait être fourni. Les parcelles contenues dans les segments secondaires pourraient être répertoriées et détaillées (type de semi, fertilisation, protection des cultures, relief, texture du sol). L'ensemble de ces paramètres serait fourni au modèle *AquaCrop* qui modéliserait un rendement parcellaire. Car ici, la principale difficulté a été de comparer des données très précises, mais peu variables récoltées à une petite échelle spatiale (donnée pédologique) et temporelle (donnée climatologique) à des données (statistiques agricoles) déjà agrégées à l'échelle de la maille et très variables.
- 3. Parmi toutes les sorties qu'*AquaCrop* propose, seul le rendement en grain a pu être calibré et validé. Pour les autres, tels que le bilan en eau, la croissance du système racinaire, le développement de la canopée verte, aucune donnée d'observation n'a permis de concrétiser le travail. Dès lors, il pourrait être pertinent pour le *CGMS*  d'effectuer des observations en plein champ pour valider ces paramètres et ensuite les intégrer dans le set de variables explicatives pour les équations de régression ou encore dans les études de similarité.
- 4. Le *CGMS* utilise des indices issus de l'imagerie satellitaire (LAI, NDVI, FAPAR) dans le but de prévoir le rendement en grain. Ces variables pourraient aussi être utilisées pour assurer le suivi de la végétation en temps réel et ainsi comparer, calibrer et valider les simulations de croissance de la canopée modélisée par *AquaCrop* .
- 5. Concernant les données relatives à la phénologie et physiologie du blé tendre :
- Aucun historique de la date de semi pour les campagnes agricoles étudiées n'a été fourni. Ces données ont été estimées sur base de la distribution de la pluviométrie, mais rien n'a permis de confirmer leur exactitude. Cette information pourrait être récoltée lors de l'enquête de terrain accompagnant l'échantillonnage.
- Des informations concernant les variétés utilisées pourraient enrichir le fichier de culture, principalement le caractère précoce ou tardif de certaines variétés. La durée total du cycle avec les différents stades phénologiques pourrait venir préciser la fiche technique utilisée pour la présente recherche.

#### **8. CONCLUSION**

Jusqu'au jour d'aujourd'hui, le système de prévision marocain (*CGMS-Maroc*) est basé sur des variables météorologiques et satellitaires, insérées dans des équations de régression multiples ou comparer via des analyses de similarité. La présente étude, menée en cinq mois entre le Maroc et la Belgique, a permis de paramétrer, calibrer et valider le modèle *Aquacrop* pour la culture de blé tendre dans la province de Meknès.

Les paramètres culturaux ont été ajustés et étalonnés sur base d'un échantillon réduit de données. Par la suite, le modèle a tourné pour toutes les mailles (unités spatiales de 20.25 km²) comprises dans la province. Cette opération a mis évidence la sensibilité du modèle à certains paramètres pédologiques et phénologiques. Ainsi, seule une partie du set de données initiales a finalement été utilisé. Les modélisations ont été réalisées pour seize années et 55 mailles, uniquement de texture argileuse. Les résultats révèlent de bonnes performances du modèle pour l'estimation des rendements en grain. Dans le but de suivre la logique appliquée par le *CGMS*, les résultats ont ensuite été agrégés à l'échelle de la maille. La comparaison des simulations réalisées par le *CGMS* et celles d'*AquaCrop* confirme cette constatation.

Outre la prévision des rendements, le modèle a fourni un ensemble de simulation qui pourrait intéresser les décideurs marocains comme le bilan en eau du sol, l'évolution de la couverture de la canopée ou encore les périodes de stress hydrique. Ainsi, des observations de terrain pourraient encourager le *CGMS* à continuer d'utiliser *AquaCrop* non seulement pour la prévision de rendement, mais aussi pour les autres sorties du logiciel. Ces paramètres sont intéressants dans une région semi-aride comme celle de Meknès où les plantes souffrent communément de stress hydrique. De cette manière, le modèle pourrait être calibré et validé pour ces sorties et ainsi enrichir la série de variables explicatives utilisées au sein des équations de régression ou dans les analyses de similarité.

55

#### **BIBLIOGRAPHIE**

Agri-Maroc, 2017. *Les céréales au Maroc: un bilan positif avec une hausse de 35% de la production moyenne*. Disponible en ligne sur [http://www.agrimaroc.ma/cereales-au](http://www.agrimaroc.ma/cereales-au-maroc-hausse-de-35-de-la-production-moyenne/)[maroc-hausse-de-35-de-la-production-moyenne/,](http://www.agrimaroc.ma/cereales-au-maroc-hausse-de-35-de-la-production-moyenne/) consulté le 22 juin 2017.

Ajerame M. M., 2017. *Entretien oral concernant la méthode d'échantillonnage de la DSS*. Mars 2017, Rabat, Maroc.

Akesbi N., 2012. *Une nouvelle stratégie pour l'agriculture marocaine: Le «Plan Maroc vert»*. Mediterranean Journal of Economics, Agriculture and Environment – New Medit, n°2. 12p.

Alemie A. & Kebede A., 2010. *Test of AquaCrop model in simulating biomass and yield of water deficient and irrigated barley*. Mekelle University, Department of Crop and Horticultural Sciences, Tigray, Ethiopia.

Allen, R.G., Pereira, L.S., Raes, D. & Smith, M. 1998. *Crop evapotranspiration: Guidelines for computing crop water requirements. Irrigation and & Drainage* Paper 56. Rome, FAO.

Andarzian, B., Bannayan, M., Steduto, P., Mazraeh, H., Barati, M.E., Barati, M.A., Rahnama, A., 2011. *Validation and testing of the AquaCrop model under full and deficit irrigated wheat production in Iran*. Agricultural Water Management, 100, 1-8.

Balaghi R., Ajerame M., Lahlou M., Arrach R., Bouaouda H. Et Ismaili S., 2015a. *Document décrivant le dispositif opérationnel de sondages précoces de la récolte céréalière*. Composante 3 : Définition de modèles de gestion efficace des risques climatiques. Projet d'adaptation au Changement climatique de l'Agriculture du Maghreb. 43p.

Balaghi R., Jlibene M., Tychon B. et Eerens H., 2013. *Agrometeorological Cereal Yield Forecasting in Morocco*. INRA, Morocco. 157p.

Balaghi R., Lahlou M., El Hairech T. Et Arrach R., 2015b. *Document définissant la méthodologie d'évaluation des pertes de rendements.* Composante 3 : Définition de modèles de gestion efficace des risques climatiques. Projet d'adaptation au Changement Climatique de l'Agriculture du Maghreb. 35p.

[Balaghi](https://sites.google.com/site/riadbalaghi2/) R. et [Jlibene](http://jlibene.mohammed.googlepages.com/home) M., 2009. *Le semis des céréales.* Système d'Aide A la Décision agricole (SAADA). Disponible en ligne sur [https://sites.google.com/site/aridoculture/c%C3%A9r%C3%A9ales/lesemis,](https://sites.google.com/site/aridoculture/céréales/lesemis) consulté le 22 juin 2017.

Bamouh A., 1999. *Les légumineuses alimentaires au Maghreb: de l'autosuffisance à l'importation.* Bulletin de liaison du programme national de transfert de technologie en agriculture, n°14. Institut agronomique et vétérinaire Hassan II.

Benabdelouahab T., 2015. *Using remote sensing (optical and radar) and modeling to support the irrigation management of cereals in a semi-arid region: a case study of the Tadla irrigated perimeter in Morocco.* Thèse de doctorat présentée pour la faculté des sciences, Université de Liège. 157p

Benabdelouahab T., 2017. *Entretien oral et échanges de mails concernant la mise en forme et l'origine des données pédologiques*. Arlon Belgique & Beni Mellal, Maroc

Britel A., El Mazroui R., Marzouki M., Boyle P., Strycker D., 1992*. Consommation des céréales au Maroc*. Projet de la réforme de la commercialisation des céréales. USAID/Ministère de l'agriculture et de la réforme agraire. 73p.

Brohan, P., Kennedy, J.J., Harris, I., Tett, S.F.B., Jones, P.D., 2006. *Uncertainty est mates in regional and global observed temperature changes: a new dataset from 1850*. Journal of geophysical research, n°111

Brouwer C., Goffeau A., Heibloem M., 1985. *Irrigation Water Management: Training Manual No. 1 - Introduction to Irrigation.* 352p.

Crop Growth Monitoring System – Maroc, 2017. *Prise d'écran et recherches effectuées depuis le serveur du projet*. Rabat (Maroc)

FAO, 2005. *New\_LocClim: Local Climate Estimator*. Environment and Natural Resources, Working paper No. 20

Fellah Trade, 2016. *Céréaliculture, aperçu sur la filière.* Disponible en ligne sur [http://www.fellah-trade.com/fr/filiere-vegetale/chiffres-cles-cerealiculture,](http://www.fellah-trade.com/fr/filiere-vegetale/chiffres-cles-cerealiculture) consulté le 20 juin 2017.

Fellah Trade, sd. *Référentiel pour la conduite technique de la culture du blé tendre*. Disponible en ligne sur [https://www.fellah-trade.com/ressources/pdf/ble\\_tendre.pdf,](https://www.fellah-trade.com/ressources/pdf/ble_tendre.pdf) consulté le 25 juin 2017.

Hanchane M., 1998*. Estimation des risques climatiques en fonction de la date de semis de l'orge au Maroc*. Méditerranée, tome 88. Précipitations et cultures céréalières dans le Centre-ouest du Maroc. p51 à 58.

Institut National pour la recherche en Agronomie (INRA), 2016. *Fertimap : un outil de conseil en fertilisation des cultures.* Disponible en ligne sur [http://www.fertimap.ma/presentation.html,](http://www.fertimap.ma/presentation.html) consulté le 28 juin 2017.

Jarlan L., Abaoui J., Duchemin B., Ouldbba A., Tourre Y. M., Khabba S., Le Page M, Balaghi R., A. Mokssit & G. Chehbouni, 2013. *Linkages between common wheat yields and climate in Morocco (1982–2008).* International Journal of Biometeorology, vol. 58. p. 1489 – 1502

Jeannot I., Gobert A., 2001. *Enjeux et stratégies des productions végétales*. Agroparistech. Disponible en ligne sur : [https://tice.agroparistech.fr/coursenligne/courses/INIP/document/INIP/inipespv01/milieu/cult](https://tice.agroparistech.fr/coursenligne/courses/INIP/document/INIP/inipespv01/milieu/culture_terrain/rotation.htm) [ure\\_terrain/rotation.htm,](https://tice.agroparistech.fr/coursenligne/courses/INIP/document/INIP/inipespv01/milieu/culture_terrain/rotation.htm) consulté le 10 aout 2017.

Jlibene, M. 2009. *Amélioration Génétique du blé tendre au Maroc à l'aube du 21ème siècle*. INRA Maroc. 80 pages

Kumar P., Sarangi A., Singh D.K. & Parihar S.S., 2014*. Evaluation of Aquacrop model in predicting wheat yield and water productivity under irrigated saline regimes*. Irrigation and drainage vol. 63. p. 474–487
Lahlou M., Balagui R., Arrach R., El Hairech T., Mahyou H., Ajerame M.M., 2016. *Index-based insurance project for small scale farmers in Morocco*. 48p.

Lahlou, 2017. *Divers entretiens oraux*. Février/Avril/Mars 2017, Rabat, Maroc.

Manasah S., Mkhabela..P et Bullock R., 2012. *Performance of the FAO AquaCrop model for wheat grain yield and soil moisture simulation in Western Canada.* Agricultural Water Management. Volume 110, Pages 16-24

Millers J. 2012. *Global Monitoring Division 2013-2017, Research Plan*. National Oceanic and Atmospheric Administration. U.S. Department of Commerce

Ministère de l'Agriculture et de la Pêche Maritime (MAPM), 2009. *Présentation du Plan Maroc vert*. 32p.

Ministère de l'Agriculture et de la Pêche Maritime (MAPM), 2014. *Filière céréalière*. Disponible en ligne sur [http://www.agriculture.gov.ma/pages/acces-fillieres/filiere-cerealiere,](http://www.agriculture.gov.ma/pages/acces-fillieres/filiere-cerealiere) consulté le 20 juin 2017.

Ministère de l'Agriculture et de la Pêche Maritime (MAPM), 2015. *L'agriculture marocaine en chiffre.* Edition 2015. 17p.

Ministère de l'agriculture et de la réforme agraire (MARA), NA. *Fiche technique : la conduite du blé tendre*. Fiche n°10/71.

Naciri R., Nafaa R., 1995. *L'érosion anthropique en pays méditerranéen : le cas du Maroc septentrional*. Bulletin de l'Association de géographes français, n°5. p. 384-398.

Oiganji E. , Igbadun H.E.,. Mudiare O.J & Oyebode M.A., 2016. *Calibrating and validating AquaCrop model for maize crop in Northern zone of Nigeria*. Agricultural Engineering International: CIGR Journal, vol. 18, n°3. 14p.

ONICL, 2012. *Importations des quatre céréales principales. Évolution de 1980 à 2012*. Office National interprofessionnel des céréales et des légumineuses. Maroc. Disponible en ligne sur [http://www.onicl.org.ma/portail/situation-du-march%C3%A9/statistiques,](http://www.onicl.org.ma/portail/situation-du-marché/statistiques) consulté le 23 juin 2017.

Parr I., Stewart B., Homick S. et Singh R, 1990. *Improving the sustainability of dry land farming systems: À global perspective.* Dry land Agriculture Strategies for sustainability. Soi1 Sciences n°13.

Raes, D., Steduto, P., Hsiao, T.C., et Fereres, D., 2011. *AquaCrop – The FAO Crop Model to Simulate Yield Response to Water: Reference Manual*. p. 265

Raes D., Steduto P., TC. Hsiao et Fereres E., 2012. *AQUACROP : Version 4.0 : Manuel d'utilisation.* 172p.

Rastoin J-L. et Benabderrazik H., 2014. *Pour un co-développement de filières territorialisées au Maroc*. Chapitre II : les céréales et oléoprotéagineux au Maghreb. Construire la Méditerranée. 136p.

Réseau Innovation Agro-systèmes Méditerranéen (RCM), 2009. *Données générales sur le Maroc*. Disponible en ligne sur http://www.rcmed.org/index.php?id=143&tx\_powermailfrontend\_pi1%5Bshow%5D=12 , consulté le 25 juin 2017.

Robert H, 2005. *Chapitre III : l'eau dans le sol*. Cours de phytotechnie générale. Haute Ecole Province de Liège (La Reid). Catégorie Agronomie, 110p, pages 25-28.

Robert C. Blattberg, Byung-Do Kim, Scott A., 2010. *Database Marketing: Analyzing and Managing Customers.* Business & Economics. 872 p.

Saber N. et Mrabet R., 2001*. Influence du travail du sol et des rotations de cultures sur la qualité d'un sol argileux gonflant en milieu semi-aride marocain*. Étude et Gestion des Sols, Volume 9, pages 43 à 53.

Soddua A., Deiddab R., Marrocuc M., Melonid,R., Paniconie C., Ludwigf R., Soddea M., Mascarob G., Perrab E., 2013. *Climate Variability and Durum Wheat Adaptation Using the AquaCrop Model in Southern Sardinia*. Procedia Environmental Sciences vol.19. p. 830 – 835

Steduto P., Hsiao T.C., Fereres E. Raes, D., 2012. *Crop yield response to water*. FAO Irrigation and Drainage Paper  $N^{\circ}$  66. Rome, Italy. 500 p.

Tazi S., Naimi N., Hazzam R., Boularouah Z., Rifi O., Janoune A. et Dana A., 2014. *Deuxième rapport national sur l'état des ressources génétiques*. Rapport de l'Organisation pour l'agriculture et l'alimentation. 46p.

Touassi M.., Ouhelli H., Berrada A. Ouayach A., Akesbi N., 2016. *Plan Maroc Vert : le bilan*. Emission de radio diffusée sur Lux Radio le 12 mai 2016. Disponible sur : http://www.luxeradio.ma/plan-maroc-vert-bilan/, consulté le 29 mai 2017.

Toumia J., Er-Rakib S., Ezzaharc J., Khabbaa S., Jarlan L., Chehbounid A., 2015. *Performance assessment of AquaCrop model for estimating evapotranspiration, soil water content and grain yield of winter wheat in Tensift Al Haouz (Morocco): Application to irrigation management.* Agricultural Water Management, vol 163. p. 219 – 235.

W. Day, R. K. Atkin, 1985. *Wheat Growth and Modelling*. Volume 86 NATO ASI Science. 285 p.

Wellens, J., 2014. *A framework for the use of decision-support tools at various spatial scales for the management of irrigated agriculture in semi-arid West-Africa*. Ph.D. dissertation. Université de Liège, Liège, Belgium. 106 p.

World Bank, 2016. *Population growth (annual %) of Morocco.* Disponible en ligne sur [http://data.worldbank.org/indicator/SP.POP.GROW,](http://data.worldbank.org/indicator/SP.POP.GROW) consulté le 22 juin 2017.

## **ANNEXES**

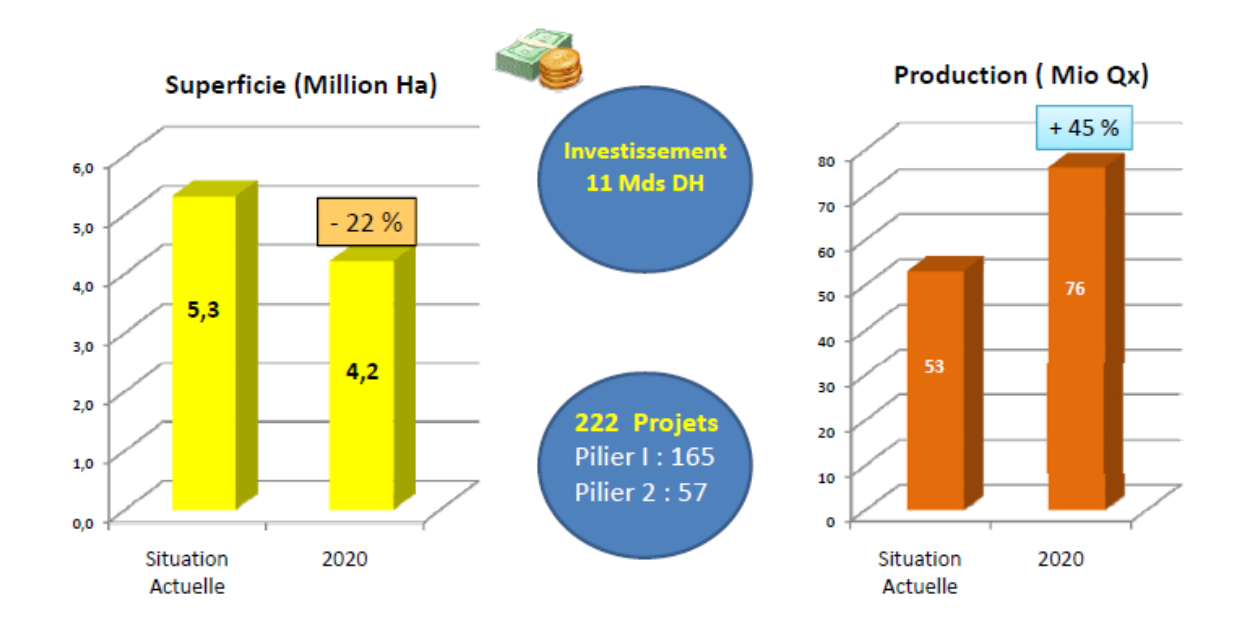

**Annexes I :** Plan Maroc Vert, perspectives de production pour 2020, source MAPM, 2009

**Annexes II :** Ensemble des variables explicatives utilisées dans les équations de régression multiples, source CGMS Maroc, 2016.

> Indicateurs météorologiques

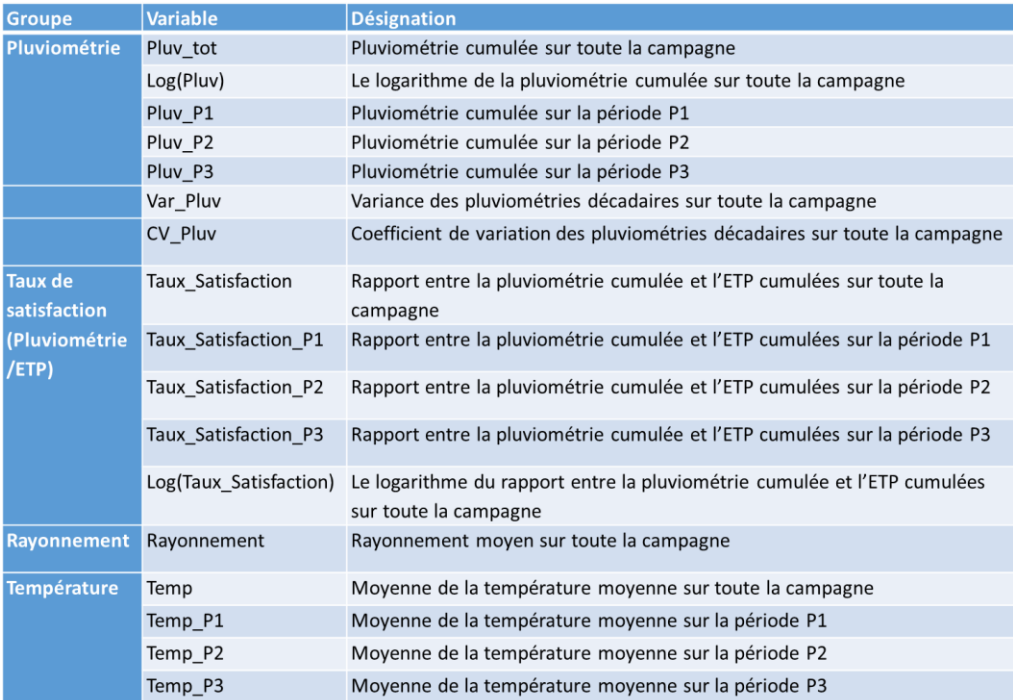

> Indicateurs de végétation

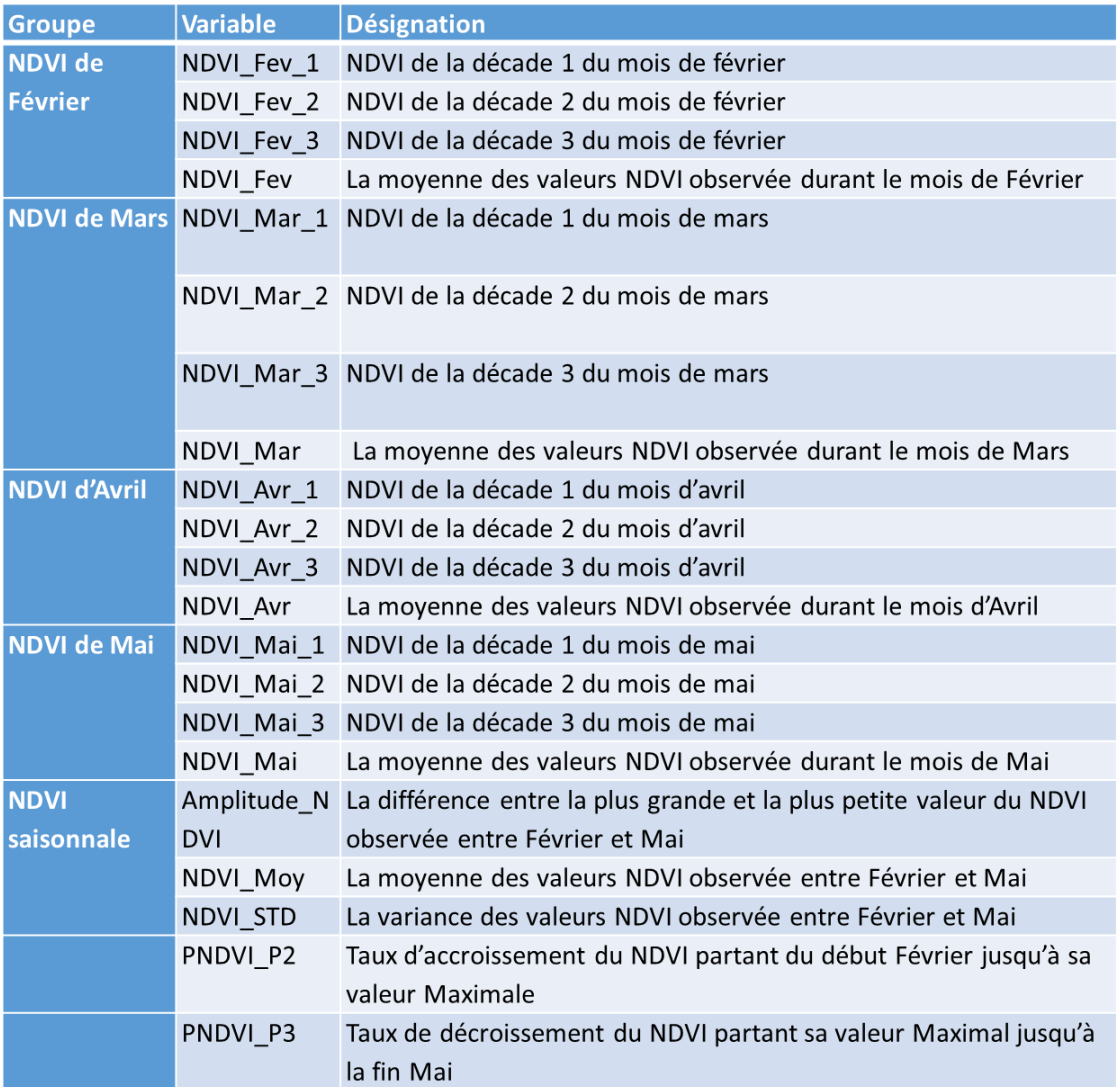

Annexe III : facteurs de forme décrivant l'amplitude avec laquelle le stress affecte la culture (Raes *et al*., 2012).

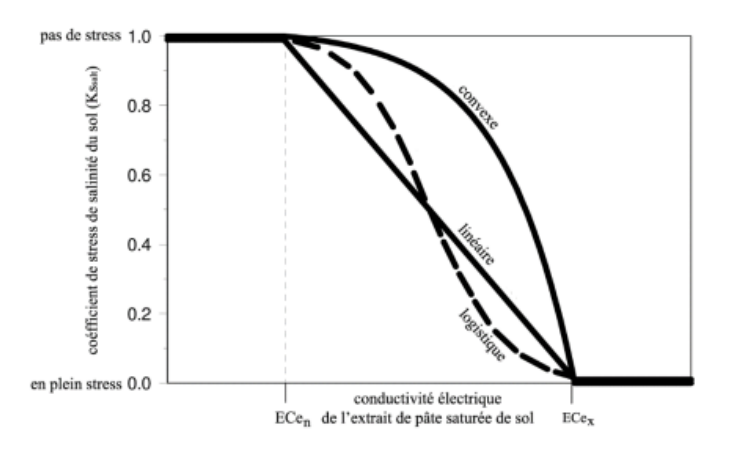

## **RÉSUME**

Au Maroc, à l'instar des zones arides et semi-arides à travers le monde, l'agriculture pluviale (bour) est largement tributaire des conditions climatiques. Près de 80% des risques de perte de rendement sont expliqués par des variables climatiques, principalement le déficit en pluviométrie. Jusqu'à présent, la prévision des rendements des céréales est réalisée sur base de variables météorologiques et satellitaires (suivi de la végétation) par le CGMS (Crop Growth Monitoring System – Maroc). Trois variables, sélectionnées selon leur corrélation au rendement, sont insérées dans une équation de régression multiple afin de prédire les quantités de céréales récoltées à la fin de la saison agricole.

Cette étude vise à effectuer la prévision de rendement en grain de blé tendre (Triticum aestivum) via un autre modèle, celui d'AquaCrop, développé par la FAO (Food and Agriculture Organization – United Nations). Fondé sur le transfert d'eau entre le sol, la plante et l'atmosphère, il nécessite un set composé de données météorologiques, pédologiques et phénologiques.

Le modèle a été paramétré, calibré et validé pour la prévision des rendements en grain de blé tendre, dans la province de Meknès (nord – ouest du pays) sur base de données couvrant la période 1998 - 2016. Les simulations ont d'abord été effectuées à l'échelle des mailles (entité spatiale de 4,5 km de côté), ensuite agrégées à l'échelle provinciale.

Les résultats obtenus par maille affichent un coefficient de corrélation  $R^2 = 0.47$  et une erreur quadratique moyenne (RMSE) de 0.82 T/ha.. Pour la province, les résultats sont de R² = 0.74 et le RMSE = 0.56 T/ha. Des suggestions d'amélioration des données d'entrée ont été proposées en vue de systématiser la démarche pour d'autres conditions environnementales.

En outre, afin d'améliorer la maitrise de la culture du blé tendre, d'autres sorties du logiciel pourraient aussi être calibrées et validées telles que la croissance de la biomasse, l'évolution des teneurs en eau dans le sol ou encore le développement racinaire au cours de la campagne agricole.